ФЕДЕРАЛЬНОЕ ГОСУДАРСТВЕННОЕ БЮДЖЕТНОЕ ОБРАЗОВАТЕЛЬНОЕ УЧРЕЖДЕНИЕ ВЫСШЕГО ОБРАЗОВАНИЯ «Петербургский государственный университет путей сообщения Императора Александра I»

Кафедра «Электротехника и теплоэнергетика»

# **ОТОПЛЕНИЕ, ВЕНТИЛЯЦИЯ**

Методические указания к курсовому проектированию

Санкт-Петербург 2020

Целью курсового проекта на тему "Отопление и вентиляция" является усвоение и закрепление студентами знаний полученных на лекционных занятиях на примере проектирования системы отопления и вентиляции жилого (административного) здания на основе требований современной нормативно-технической документации.

Методические указания могут быть также использованы студентами специальностей «Промышленная теплоэнергетика», «Промышленное и гражданское строительство», «Водоснабжение и водоотведение».

## **1. СОСТАВ И ОБЪЕМ ВЫПОЛНЯЕМОЙ РАБОТЫ**

Работа состоит из расчетной и графической частей. Расчетная часть выполняется в виде расчетно-пояснительной записки, которая должна последовательно содержать следующие разделы:

- 1. Исходные данные для проектирования.
- 2. Описание здания и строительных конструкций.
- 3. Теплотехнический расчет наружных ограждений.
- 4. Определение потерь тепла помещениями и удельной отопительной характеристики здания.
- 5. Проектирование системы отопления.
- 6. Гидравлический расчет системы отопления.
- 7. Расчет нагревательных приборов.
- 8. Подбор элеватора (насоса).
- 9. Подбор водонагревателя.
- 10.Подбор расширительного сосуда.
- 11.Определение годовых расходов теплоты на отопление.
- 12.Проектирование и расчет вытяжной системы вентиляции.
- 13.Расчет и заполнение энергетического паспорта здания.

14.Список литературы (привести только те источники, которыми действительно использовались при работе над проектом).

Графическая часть включает в себя эскизы наружных ограждений, рассчитываемых стояков системы отопления и чертежи.

Планы этажей, чердака, подвала здания с нанесенными устройствами отопления и вентиляции, разрезы здания, аксонометрические схемы систем отопления и вентиляции, схема теплового пункта выполняются на чертежном листе формата А1 (масштаб 1:100) в соответствии с ГОСТ 21.602-2016 «Правила выполнения рабочей документации систем отопления, вентиляции и кондиционирования»; ГОСТ 21.106-78 «Условные обозначения трубопроводов санитарно-технических систем».

## **2. ИСХОДНЫЕ ДАННЫЕ ДЛЯ ПРОЕКТИРОВАНИЯ**

Основным исходным материалом является задание, содержащее архитектурно-строительную часть здания, ориентацию его продольной оси

по сторонам света, место строительства, параметры воды, отпускаемой районной котельной или ТЭЦ.

Для бесчердачных зданий с разводка магистральных трубопроводов принимается нижней, для зданий со скатной кровлей – верхняя. Прокладку труб отопления при нижней разводке следует осуществлять в подвале (при наличии), над полом или в каналах пола первого этажа.

### **ВНИМАНИЕ!!!**

## **При отсутствии в здании неотапливаемого подвала (подполья) необходимость его устройства определяется студентом самостоятельно в зависимости от района строительства.**

В соответствии с номером задания принимаются следующие исходные данные:

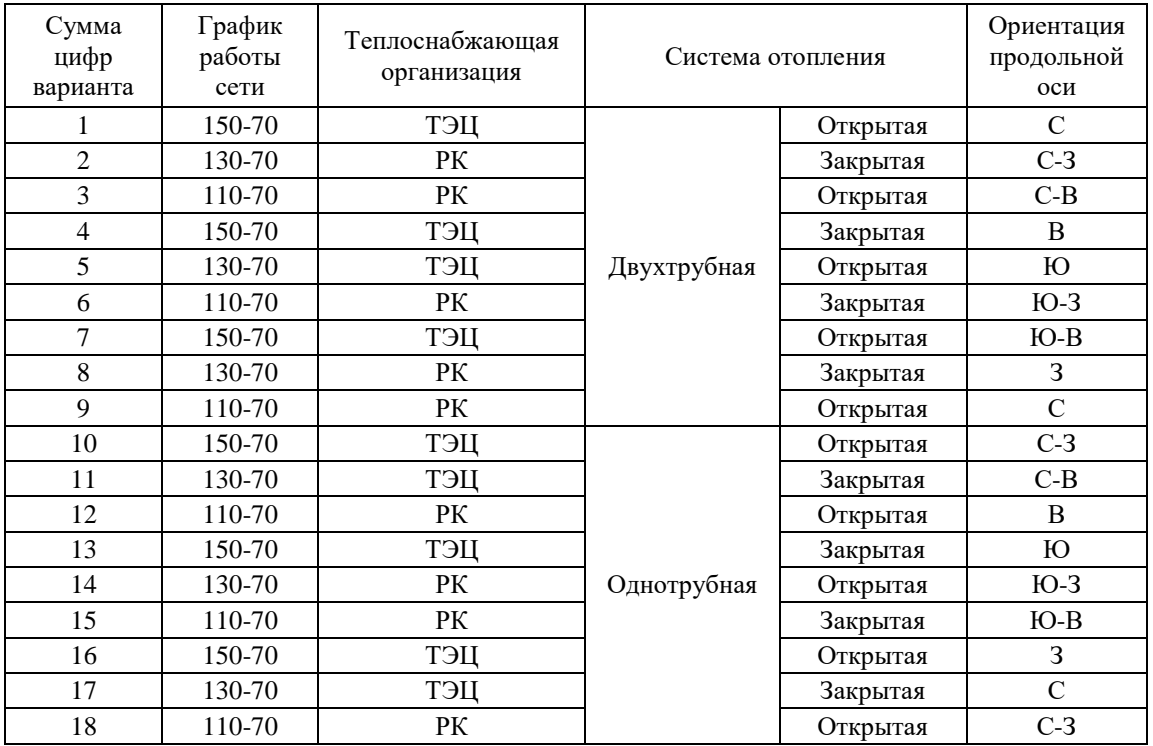

Размеры окон и дверей принять в соответствии с ГОСТами и каталогами строительных деталей. Влажностный режим помещения считать в среднем по всему зданию нормальным (φ=50-60%).

Нормируемые метеорологические условия и чистоту воздуха в обслуживаемой зоне помещений жилых, общественных, а также административно-бытовых зданий предприятий принимать согласно ГОСТ 30494-2011 , СанПиН 2.1.6.1032-01.

Нормируемые метеорологические условия и чистоту воздуха в рабочей зоне производственных, лабораторных и складских помещений в зданиях любого назначения принимать согласно ГОСТ 12.1.005, СанПиН 2.2.4.548.

В холодный период года в жилых, общественных, административнобытовых и производственных помещениях отапливаемых зданий, когда они не используются и в нерабочее время, можно принимать температуру воздуха ниже нормируемой, но не ниже:

15 °С - в жилых помещениях;

12 °С - в общественных и административно-бытовых помещениях;

5 °С - в производственных помещениях.

Лестничные клетки допускается не отапливать в зданиях с любыми системами отопления в районах с расчетной температурой наружного воздуха для холодного периода года минус 5 °С и выше (параметры Б).

## **3.ТЕПЛОТЕХНИЧЕСКАЯ ЧАСТЬ 3.1. Теплотехнический расчет наружных ограждений**

Расчет мощности системы отопления начинают с изучения архитектурно-планировочного и конструктивного решения здания в

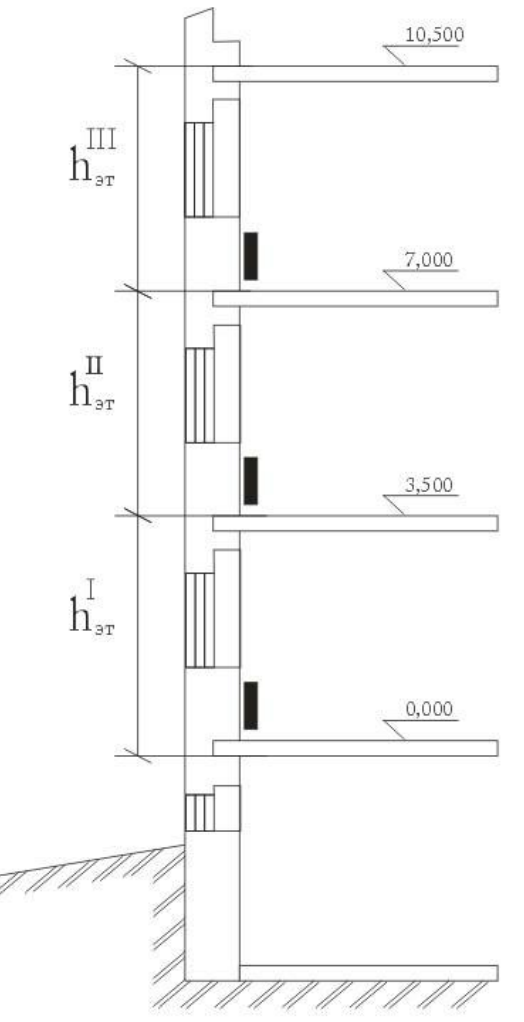

Рис. 3.1. Пример определения высоты этажа.

соответствии с заданием на проектирование, и климатической зоны места строительства. По СП 131.13330 «Строительная климатология» определяются климатические параметры для холодного времени года.

В случае отсутствия в таблицах данных для района строительства значения климатических параметров следует принимать равными значениям климатических параметров ближайшего к нему пункта, приведенного в таблице и расположенного в местности с аналогичными условиями.

Далее на 1 листе графической части в масштабе 1:100 вычерчивается планы этажей и разрез здания, таким образом, что бы была видна стена, в которой предполагается прокладка вентиляционных каналов. Все помещения (отапливаемые и не отапливаемые) должны быть пронумерованы. Номера ставятся слева на право в одинарном кружке. В номере помещения должно быть три значащих цифры, первая из них – номер этажа, вторая и третья – номер помещения. Лестничные клетки обозначаются буквами А, Б и т.д. и независимо от этажности здания рассматривают как одно помещение. Результаты расчета сводятся в единую таблицу по отдельным составляющим теплового баланса помещений здания.

К наружным ограждениям, через которые отапливаемое помещение теряет теплоту, относятся стены, окна и балконные двери, наружные входные двери, перекрытия над неотапливаемым подвалом (подпольем), чердачные и бесчердачные перекрытия, полы на грунте.

В работе подробно производится теплотехнический расчет наружных ограждений (тип кирпичной кладки, плотность керамзитобетона, тип материала утепляющего энергосберегающего слоя выбирается по усмотрению студента). Теплотехнический расчет заключается в определении толщины слоя ограждения или утеплителя, при которой термическое сопротивление теплопередаче ограждения будет не менее требуемых значений, определяемых, исходя как из санитарногигиенических условий и условий обеспечения теплового комфорта  $\mathbf{R}^{\text{rp}}_{0}$ , так и условий энергосбережения  $R_{req}(R_0^*)$ . За расчетное значение принимается большее из них.

Размеры наружных стен измеряют в плане по внешнему периметру между осями внутренних стен и наружным углом стены и по высоте как показано на рис. 3.1.

Размеры внутренних стен измеряют в плане от внутренних поверхностей наружных стен до осей внутренних стен или между осями внутренних стен и по высоте как показано на рис. 3.2.

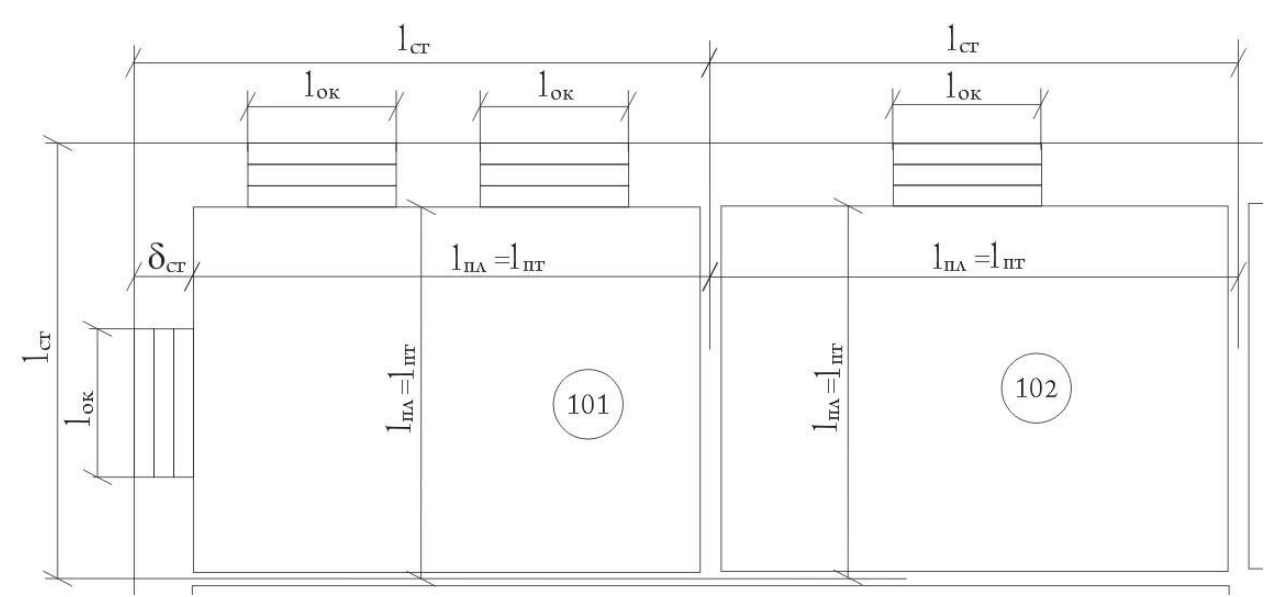

Рис. 3.2. Размеры помещений, наносимые на план.

Размеры окон и дверей принимаются по наименьшему строительному проему. Размеры пола и потолка измеряют между осями

внутренних стен и внутренней поверхностью наружных стен. Площади полов расположенных по лагам или на грунте, определяют из условий их разбивки по зонам рис. 3.3.а, причем поверхность участков полов возле угла наружных стен (в первой двухметровой зоне) вводится в расчет дважды. Теплопотери через подземную часть наружных стен и полы отапливаемого подвала здания должны подсчитываться так же, как и теплопотери через полы, расположенные на грунте бесподвального здания, т.е. по зонам шириной 2 м, с отсчетом их от уровня земли рис.3.3.б.

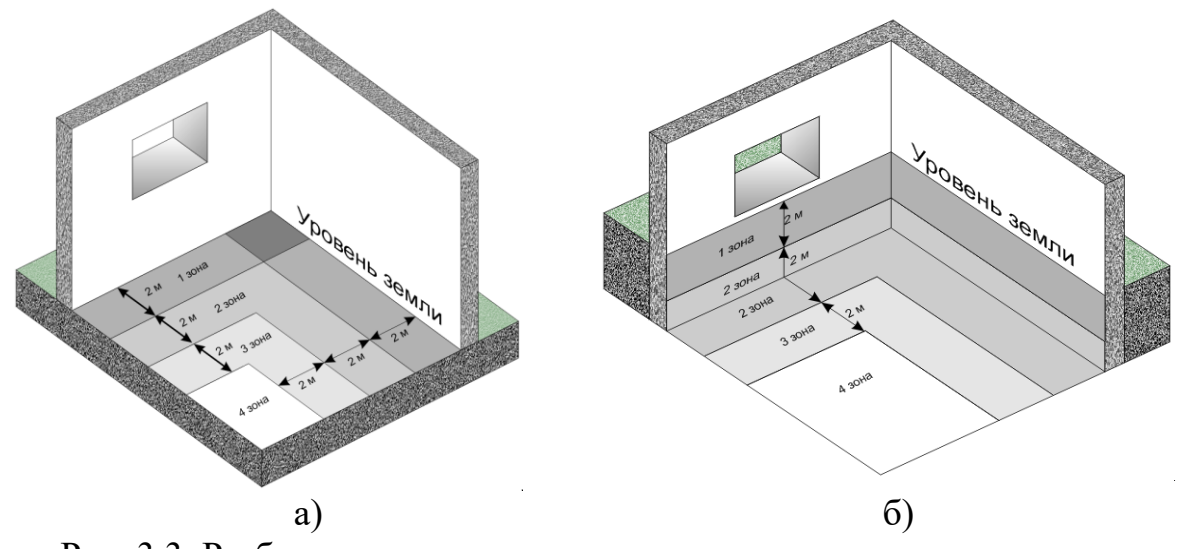

Рис. 3.3. Разбивка по зонам.

Расчет производится в следующей последовательности:

1. Принимается конструкция ограждения: для каркасных зданий – самонесущие эффективные стеновые панели; в случае стен из кирпича предусматривается слой кирпичной кладки толщиной не менее 0,38 м (полтора кирпича), изолированный снаружи энергосберегающим материалом с облицовкой или штукатуркой. Необходимость внесения в конструкцию ограждения воздушной прослойки определяется студентом.

2. В тексте записки приводятся эскизы ограждений с указанием теплотехнических характеристик материалов слоев конструкции.

3. Определяется требуемое термическое сопротивление теплопередаче ограждения, м<sup>2</sup>. °С/Вт, по формуле:

$$
\mathbf{R}_0^{\text{rp}} = \frac{(\mathbf{t}_{\text{int}} - \mathbf{t}_{\text{ext}})\mathbf{n}}{\Delta \mathbf{t}_{\text{n}} \cdot \mathbf{\alpha}_{\text{int}}},\tag{3.1}
$$

где:

- $t_{int}$  расчетная температура внутреннего воздуха, °С, принимаемая согласно ГОСТ 30494-96 [3] и нормам проектирования зданий и сооружений соответствующего назначения;
- $t_{\text{ext}}$  расчетная зимняя температура наружного воздуха, <sup>о</sup>С, равная средней температуре наиболее холодной пятидневки обеспеченностью 0.92 по СНиП 23-01-99\* [4];
- n коэффициент, учитывающий положение ограждения по отношению к

наружному воздуху, принимаемый по таблице 6 [5];

 $\Delta t_n$  – нормативный температурный перепад, °С, между температурой внутреннего воздуха t<sub>int</sub> и температурой внутренней поверхности т<sub>int</sub> ограждения, °С, принимаемой по табл.  $3*[1]$  или табл. 5 [5];

а<sub>int</sub> - коэффициент теплообмена у внутренней поверхности ограждения,

 $Br/(M^2.$ °C), принимаемый для гладких поверхностей равным 8,7.

4. По таблице 4 [5] определяется приведенное сопротивление теплопередаче из условий энергосбережения R<sub>req</sub> в зависимости от величины значения градусосуток отопительного периода D<sub>d</sub>, °C·сут, согласно формуле:

$$
D_d = (t_{\text{int}} - t_{ht}) \cdot Z_{ht},
$$
\n(3.2)

гле:

tht. - средняя температура, отопительного периода, °С;

Z<sub>ht-</sub> продолжительность отопительного периода, °C \* сутки [4].

5. Толщина теплоизолирующего слоя ограждения  $\delta_{x}$ , м, определяется из условия соблюдения требования:

$$
\mathbf{R}_0^{\delta} \geq \mathbf{R}_{\text{req}},\tag{3.3}
$$

где:  $R_0^{\phi}$  - фактическое сопротивление теплопередаче, м<sup>2</sup>. °C/BT.

Раскрывая значение  $R_0^{\phi}$  и приравнивая его к значению  $R_{\text{rea}}$ , получим:

 $R_0^{\phi} = \frac{1}{\alpha_0} + R_1 + \dots + R_x + \dots + R_n + \frac{1}{\alpha_{\text{max}}} = \frac{1}{\alpha_{\text{max}}} + \frac{\delta_1}{\lambda_1} + \dots + \frac{\delta_x}{\lambda_x} + \dots + \frac{\delta_n}{\lambda_n} + \frac{1}{\alpha_{\text{max}}} = R_{\text{req}}(R_0^{\text{max}}),$ 

откуда:

$$
\delta_{x} = \left[ R_{req} - \left( \frac{1}{\alpha_{int}} + \frac{\delta_{1}}{\lambda_{1}} + \dots + \frac{\delta_{n}}{\lambda_{n}} + \frac{1}{\alpha_{ext}} \right) \right] \cdot \lambda_{x}, \quad (3.4)
$$

где:  $R_1, R_x, R_n$  – сопротивления теплопередаче отдельных слоев ограждения,  $M^2$ <sup>°</sup>°C/B<sub>T</sub>;

 $\delta_1$ ,  $\delta_x$ ,  $\delta_n$  - конструктивные толщины отдельных слоев ограждения, м;

 $\alpha_{\mbox{\tiny ext}}$  – коэффициент теплообмена у наружной поверхности ограждения,

 $Br/(M°C)$ , принимаемые по табл. 6\* [1];

 $\lambda_1, \lambda_x, \lambda_n$  – коэффициенты теплопроводности слоев материалов,  $Br/(M^{\circ}C)$ , принимаемые в зависимости от условий эксплуатации ограждения А или Б согласно приложению Д [2];

Термическое сопротивление плит перекрытий с пустотами толщиной 0,22 м следует принимать равным 0,18 м<sup>2</sup> $\cdot$ °С/Вт.

Определив толщину изоляции, необходимо округлить её до значений, предлагаемых строительных каталогами конструкций ограждений.

фактическое 6. Определяется сопротивление теплопередаче ограждения R<sup>®</sup> (с учетом принятой толщины расчетного утепляющего слоя) и соответствующий коэффициент теплопередачи К,  $Br/(M^2. \text{°C})$ , по формуле

$$
K = \frac{1}{R_o^{\Phi}},\tag{3.5}
$$

Определение коэффициентов теплопередачи перекрытия над неотапливаемым подвалом (подпольем), чердачного или бесчердачного перекрытия можно произвести по величине  $R_{\text{req}}$  для них, принимая  $R_0^{\phi}$  = 1,07  $R_{\text{res}}$ . Для наружных дверей требуемое сопротивление теплопередаче должно быть не менее  $0.6 R_0^{T_P}$  наружных стен [...]. Значения R<sub>req</sub> окон и балконных дверей принимаются согласно требованиям таблицы 4 [...], а фактическое сопротивление этих ограждений и тип заполнения световых проемов *по приложению*  $\pi$ [...]. Сопротивление теплопередаче конструкций полов, расположенных на

грунте или на лагах, следует определять по зонам в соответствии с требованиями по приложению 9 СНиП 2.04.05-91\*[...]. Результаты расчета свести в таблицу 3.1.

Таблина 3.1.

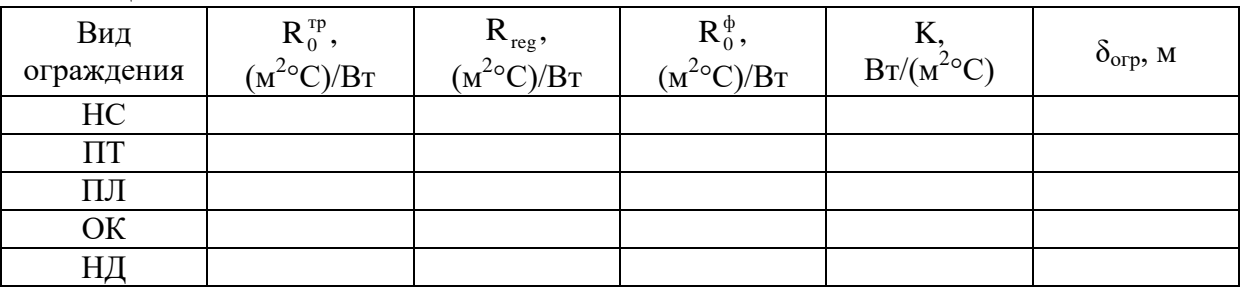

### 3.2. Определение теплопотерь помещениями

Необходимо произвести расчет потерь теплоты через наружные ограждения всех отапливаемых помещений. Теплопотери каждого помещения, Вт, определяются путем суммирования потерь теплоты через отдельные ограждения, рассчитываемых (с точностью до 10 Вт) по формуле:

$$
Q = k \cdot F \cdot (t_{\text{int}} - t_{\text{ext}}) \cdot n \cdot P + Q_{\text{inf}}, \qquad (3.6)
$$

где: k – коэффициент теплопередачи ограждения,  $Br/(M^2. \text{°C})$ ;

- $F$  расчетная площадь ограждения,  $m^2$ ;
- $t_{\text{int}}$  температура внутреннего воздуха рассчитываемого помещения,  $^{\circ}C$ ;
- $t_{ext}$  температура наружного воздуха для расчета отопления, °С, (см. формулу  $3.1$ );
- n поправочный коэффициент к разности температур (см. формулу 3.1);
- Р множитель, учитывающий дополнительные потери теплоты,
	- определяемой из выражения

$$
P = 1 + \sum p,\tag{3.7}
$$

сумма добавочных потерь теплоты, принимаемых в долях от основных где  $\Sigma$ р теплопотерь в соответствии с указаниями прил. 9 [6];

 $O<sub>inf</sub>$  добавочные потери теплоты, Вт, на подогрев инфильтрационного наружного воздуха, поступающего через неплотности окон и балконных дверей, определяемые по формуле:

$$
Q_{\text{inf}} = 0.28 \cdot (A_{ok} \cdot F_{ok} \cdot G_{ok}) \cdot (t_{\text{int}} - t_{ext}), \tag{3.8}
$$

где: А<sub>0К</sub> - коэффициент, учитывающий влияние встречного теплового потока; для окон и балконных дверей с раздельными переплетами  $A_0=0,8$ , со спаренными переплетами  $A_{0K}$ =1,0;  $A_{0K}$ =0,7 для окон с тройным остеклением и стеклопакетов [5];

 $F_{0K}$  – расчетная площадь окон и балконных дверей, м<sup>2</sup>;

 $G_{\text{inf}}$  – нормативное количество наружного воздуха, поступающего путем инфильтрации через 1 м<sup>2</sup> площади окон и балконных дверей, кг/( $\mu^2$ ·ч), принимаемое в соответствии с таблицей 11[5], равным 6.

Расчет потерь теплоты по каждому помещению производится на бланке 1.

При определении потерь теплоты следует руководствоваться следующими положениями:

- Названия ограждений, вписываемые бланки. 1.  $\mathbf{B}$ обозначить сокращенно:
	- наружная стена  $-HC$ ,
	- $-$  OKHO  $-$  OK,
	- наружная дверь  $-H/I$ ,
	- чердачное перекрытие  $\Pi T$ ,
	- $-$  пол $-$ ПЛ;
- 2. В случае определения теплопотерь пола по зонам, к условному обозначению добавляется индекс зоны, например: ПЛ,;
- Расчетные площади наружных ограждений (с точностью до 0,1 м<sup>2</sup>) 3. определять по линейным размерам (с точностью до 0,1 м);
- Расчет потерь теплоты лестничными клетками производить как для 4. одного помещения по высоте, не зависимо от этажности здания;
- Площади окон и балконных дверей не следует вычитать из площади  $5<sub>1</sub>$ наружных стен, а при определении потерь теплоты через них использовать значение приведенного коэффициента теплопередачи, равного разности:

$$
K_{\scriptscriptstyle{\rm OK}}^{\scriptscriptstyle{\rm npu\kappa}}=K_{\scriptscriptstyle{\rm OK}}-K_{\scriptscriptstyle{\rm HC}};
$$

- При определении теплопотерь через наружную стену лестничной 6 клетки необходимо из её площади вычесть площадь наружной двери;
- Добавочные потери теплоты через наружные двери следует относить к  $7<sub>1</sub>$ основным теплопотерям только наружных дверей;
- 8. Потери теплоты душевыми и ванными комнатами компенсируются за счет установки в них змеевиков - полотенцесушителей на циркуляционной линии системы горячего водоснабжения и в расчет

### Бланк 1 Расчет теплопотерь

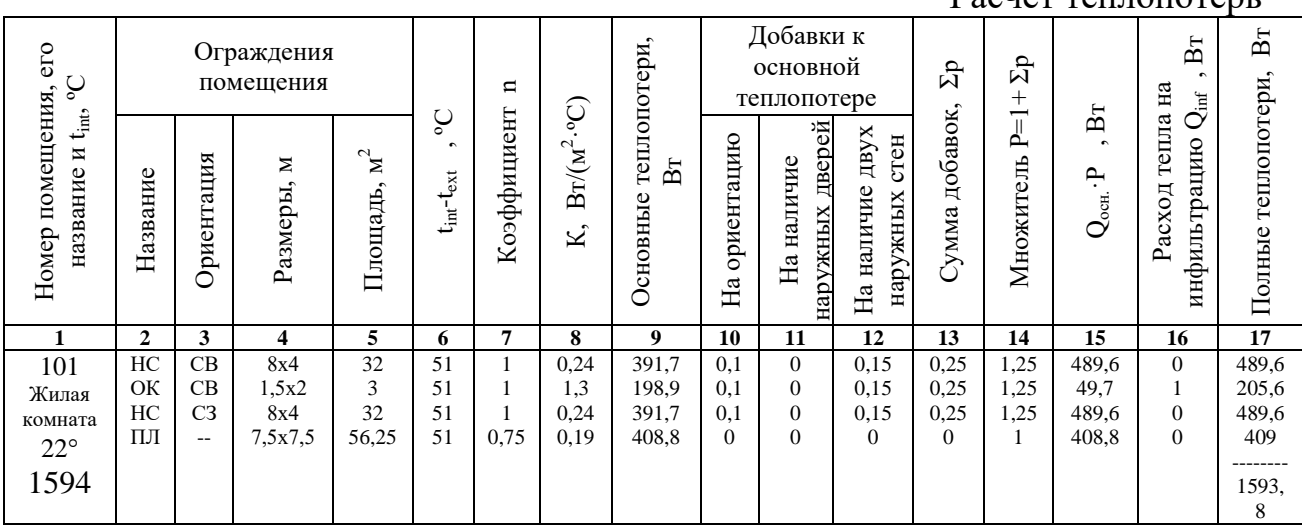

### 3.3. Определение удельной отопительной характеристики здания

В строительной практике часто возникает необходимость выявить ориентировочную тепловую мощность системы отопления проектируемых зданий и сооружений. Для этого используют удельную тепловую характеристику здания  $q_{\nu\sigma}$ , (BT/(м3·°C)), которую можно рассчитать по формуле, предложенной Н.С. Ермоловым:

$$
q_{y\partial} = \frac{P}{S} \cdot \left[ \frac{1}{R_{cm}} + \rho_0 \left( \frac{1}{R_{ox}} - \frac{1}{R_{cm}} \right) \right] + \frac{1}{h} \left( \frac{0.9}{R_{nox}} + \frac{0.6}{R_{nox}} \right), \quad (3.9)
$$

где:  $P$  – периметр здания, м;

 $S$  – площадь здания в плане, м2;

 $h$  – высота здания, м;

 $R_{cm}$ ,  $R_{ox}$  и  $R_{na}$  – соответственно сопротивления теплопередачи стен, оконных

и балконных заполнений, покрытия и пола,  $\text{m}^2\cdot{^\circ}\text{C}/\text{Br};$ 

 $\rho_0$  – коэффициент остекления, численно равный отношению площади остекления к плошали вертикальных наружных ограждений.

Определив путем суммирования теплопотерь отдельных помещений тепловую нагрузку на отопление всего здания  $Q_{3\pi}$ , следует найти удельную отопительную характеристику здания,  $Br/(M^3 \cdot C)$ , по формуле

$$
q_0 = \frac{Q_{30}}{V \cdot (t_{\text{int}} - t_{ext}) \cdot \alpha},
$$
\n(3.10)

где: V – строительный объем здания (без подвала),  $M^3$ ;

α - поправочный коэффициент, учитывающий фактическое значение наружной t<sub>ext</sub> температуры и определяемый из выражения:

$$
\alpha = 0.54 + \frac{22}{t_{\text{int}} - t_{\text{ext}}},\tag{3.11}
$$

По величине  $q_0$  судят о теплотехнической экономичности здания. Полученные значения q<sub>0</sub> следует сравнить со справочными данными, приведенными ниже. Расхождение не должно превышать 15%.

Значения удельных отопительных характеристик зданий объемом 2000-5000 м<sup>3</sup> лежат в пределах:

жилые здания – 0,25 ÷ 0,19 Вт/(м $^{3}$ ·°C);

административные и общественные здания  $-0.3 \div 0.22$  Bт/(м<sup>3</sup>·°C); школы – 0,24 ÷ 0,19 Вт/(м $3\cdot$ °C).

## **4. ОТОПЛЕНИЕ 4.1. Проектирование системы отопления**

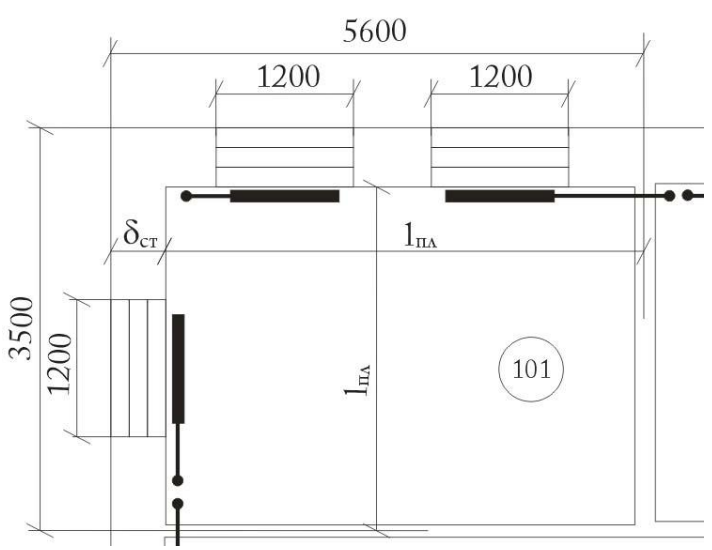

Рис. 4.1. Нанесение нагревательных приборов и стояков на план.

Расчетные параметры теплоносителя: для однотрубных систем 105- 70ºС, для двухтрубных – 95-70ºС.

Проектирование рекомендуется вести в следующей последовательности:

1. На поэтажные планы здания нанести нагревательные приборы в жилых и рабочих помещениях преимущественно под окнами, на лестничных клетках. Нагревательные приборы показывать в виде затушеванных прямоугольников шириной 2 мм, немного отступая от линии стены. Длины нагревательных приборов принимать несколько меньше (не более 75%) размера окна в плане (рис. 4.1)

2. В соответствии с размещением и присоединением отопительных приборов на план наносятся стояки системы отопления, при этом подающие стояки следует располагать справа. Нумерация стояков ведется слева–направо, начиная с левого верхнего угла на плане здания. Главный стояк по возможности устанавливают в центре здания в нежилом помещении, обычно он прокладывается в канале внутренней капитальной стены лестничной клетки. Стояки могут быть с односторонним и двухсторонним присоединением приборов. Установка приборов на «сцепке» нежелательна. Во всех внешних углах торцевых помещений целесообразна прокладка самостоятельных стояков.

## **Нагревательные приборы лестничных клеток следует присоединять к отдельным стоякам по однотрубной проточной схеме без регулирующей арматуры.**

Регулирующая арматура не устанавливается также у приборов, обслуживающих вспомогательные и хозяйственные помещения, а также коридоры и кухни и санитарные узлы. Во всех остальных случаях у нагревательных приборов устанавливается регулирующая арматура: трехходовые краны при однотрубных системах и краны двойной регулировки – при двухтрубных. Подводками к нагревательным приборам нельзя пересекать капитальные стены и межквартирные перегородки. Необходимо предусмотреть возможность удаления воздуха и спуска теплоносителя из системы отопления.

3. Нанести на план подающие и обратные магистрали с учетом типа разводки, принятого числа циркуляционных колец (не более 4), места расположения теплового центра, принципиальная схема которого представлена на рис. 4.2. Подающие трубопроводы следует прокладывать: при верхней разводке – на чердаке на расстоянии 2 м от внутренней поверхности наружных стен; при нижней разводке – над полом первого этажа и в подпольных каналах (при отсутствии подвала) или вдоль наружных стен неотапливаемого подвала на высоте 70 см от потолка. Обратные магистрали следует размещать таким же образом, как и подающие при нижней разводке. При решении вопроса о возможности расположения магистралей над полом первого этажа необходимо учитывать обязательность соблюдения уклона трубопроводов не менее 0,002.

При прокладке над полом или в каналах трубопроводы на поэтажных планах показывать условно отнесенными от радиаторов на 1-2 мм.

4. Вычертить аксонометрическую схему запроектированной системы отопления с изображением всей установленной арматуры, фасонных частей, направления уклонов, мест воздухоудаления и спуска теплоносителя, узла ввода, первых и последних по ходу движения воды стояков на циркуляционных кольцах с нагревательными приборами. Остальные стояки детально не вычерчивать: на схеме показывать лишь места подключения стояков с арматурой (приложение 5).

5. При построении схемы длины труб, находящихся в плоскости,

перпендикулярной чертежу, наносить без искажения масштаба.

При размещении отопительных приборов руководствуются следующими правилами:

- отопительные приборы размещают у наружных стен преимущественно под окнами, так как в результате уменьшаются токи воздуха вблизи окон;
- длина радиатора по возможности должна составлять не менее 75 % длины светового проема;
- расстояние между полом и низом радиатора устанавливать не менее 100 не более 150 мм, с уменьшением или увеличением этих значений уменьшается эффективность теплообмена;
- зазор между верхом радиатора и низом подоконника принимать не менее 80 мм, уменьшение значения приводит к уменьшению теплового потока радиатора;
- отопительные приборы в лестничных клетках следует устанавливать при входе и не переносить часть их на площадки;
- не допускается устанавливать отопительные приборы в тамбурах лестничных клеток, сообщающихся с наружным воздухом, а также у входных наружных одинарных дверей;
- в двухтрубной и однотрубной системах с верхней прокладкой подающей магистрали приборы целесообразно размещать таким образом, чтобы каждый стояк имел двухстороннюю нагрузку;
- к стоякам, питающим приборы лестничной клетки нельзя присоединять приборы других помещений;
- питание приборов лестничных клеток рекомендуется осуществлять по однотрубной проточной схеме;
- присоединение отопительных приборов на "сцепке" допускается только в пределах одного помещения, за исключением кухонь, коридоров, туалетов, умывальных и других вспомогательных помещений, где их можно присоединять к приборам соседней комнаты и на "сцепке";
- приборы на "сцепке" в теплотехническом расчете рассматриваются как один прибор.
- Номинальный тепловой поток отопительного прибора не следует принимать меньше, чем на 5% или на 60 Вт требуемого по расчету.

На плане подвала показывают узел ввода, где предполагается, что при теплоснабжении от ТЭЦ для подмешивания охлажденной воды в систему отопления используется водоструйный элеватор, а при теплоснабжении от районной котельной используется насос. Принципиальные схемы тепловых пунктов с элеватором и насосом приведены на рисунках 4.2 и 4.3 соответственно.

После нанесения на планы этажей приборов отопления, стояков и определения места узла ввода вычерчивается аксонометрическая схема системы отопления, масштаб которой должен соответствовать масштабу здания, то есть 1:100.

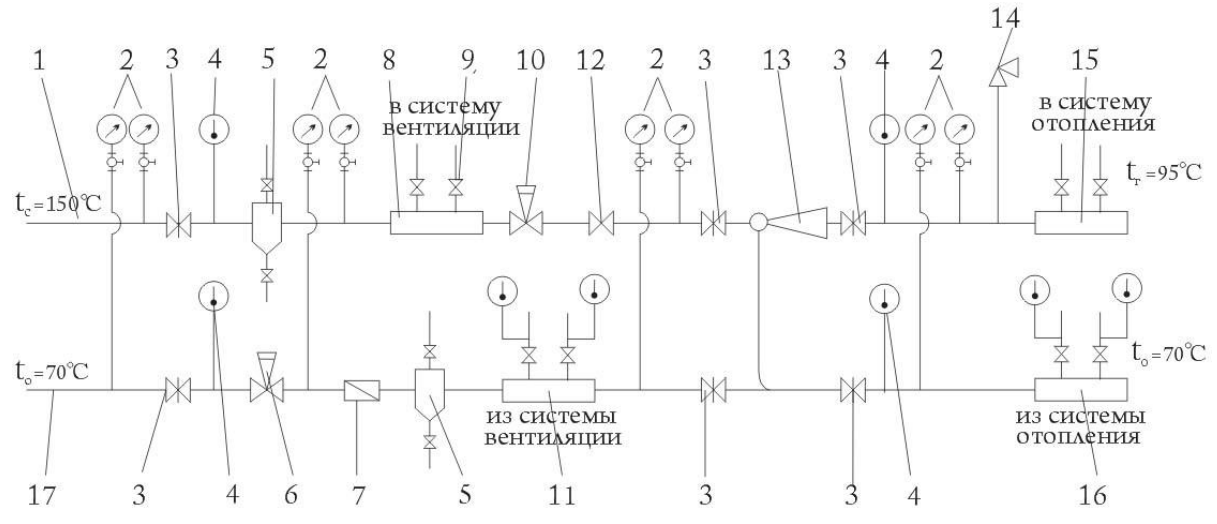

Рис. 4.2. Принципиальная схема трубопроводов теплового пункта системы отопления с водоструйным элеватором и ответвлениями к системам вентиляции:

1 – горячая магистраль (от теплосети); 2 – манометр; 3 – задвижка (при d $\geq 50$  мм); 4 – термометр; 5 – грязевик; 6 – регулятор давления; 7 – расходомер (водомер); 8 – коллектор сетевой воды системы вентиляции; 9 – вентиль; 10 – регулятор расхода; 11 – коллектор обратной воды системы вентиляции; 12 – обратный клапан; 13 – водоструйный элеватор; 14 – предохранительный угловой клапан; 15 – коллектор горячей воды системы отопления; 16 – коллектор обратной воды системы отопления; 17 – обратная магистраль (в теплосеть).

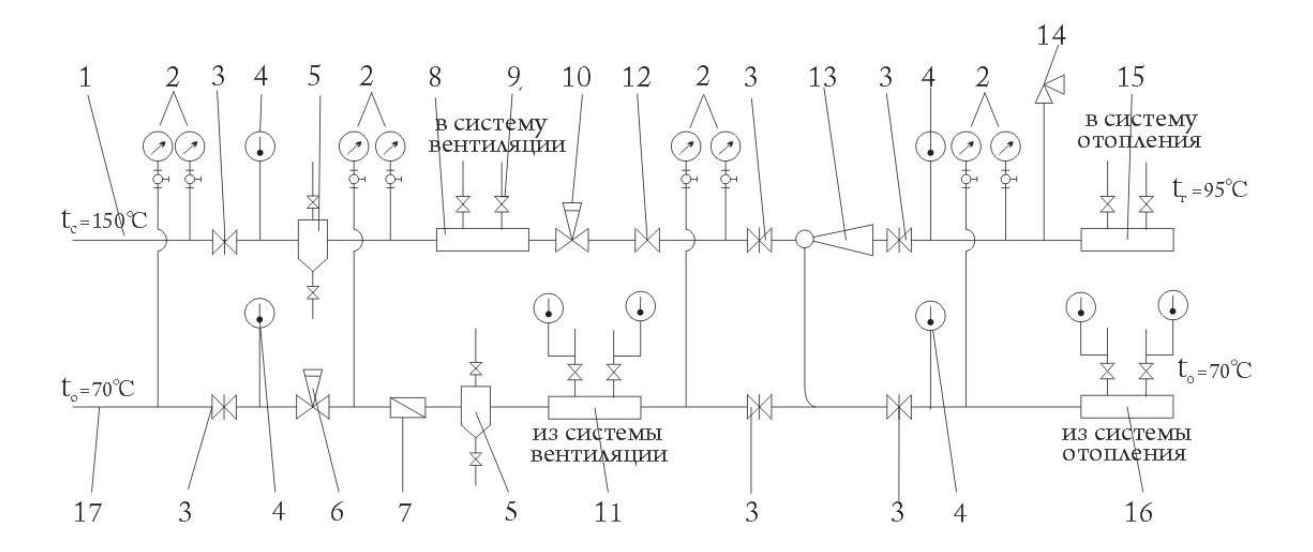

### Рис. 4.3. Принципиальная схема трубопроводов теплового пункта системы отопления с насосом и ответвлениями к системам вентиляции:

1 – горячая магистраль (от теплосети); 2 – манометр; 3 – задвижка (при d≥50 мм); 4 – термометр; 5 – грязевик; 6 – регулятор давления; 7 – расходомер (водомер); 8 – коллектор сетевой воды системы вентиляции; 9 – вентиль; 10 – регулятор расхода; 11 – коллектор обратной воды системы вентиляции; 12 – обратный клапан; 13 – водоструйный элеватор; 14 – предохранительный угловой клапан; 15 – коллектор горячей воды системы отопления; 16 – коллектор обратной воды системы отопления; 17 – обратная магистраль (в теплосеть).

### **4.2. Гидравлический расчет системы отопления.**

Гидравлический расчет системы отопления заключается в определении диаметров трубопроводов, при которых используется располагаемое давление в расчетном циркуляционном кольце и обеспечивается подача к каждому нагревательному прибору расчетного количества воды.

В данной работе исполнитель должен произвести гидравлический расчет наиболее неблагоприятного циркуляционного кольца системы. В реальных проектах проводят расчет всех циркуляционных колец, однако в учебных целях достаточно провести расчет одного, большого и малого циркуляционного кольца.

За расчетное рекомендуется принять циркуляционное кольцо системы имеющее наибольшую длину, и в рамках данной работы им будет считаться:

а. В двухтрубной системе – кольцо от элеватора, через подающую магистраль, нижний нагревательный прибор наиболее удаленного стояка, обратную магистраль к тепловому вводу;

б. В однотрубной системе – такое же кольцо, но через весь стояк, наиболее удаленный от теплового центра.

Для преодоления сопротивлений, не учтенных гидравлическим расчетом трубопроводов, следует предусмотреть запас давления в расчетном циркуляционном кольце системы в размере 10% от располагаемого, т.е.

$$
\sum_{i=1}^{n} (R_i \ell_i + Z_i) \le 0.9 \cdot \Delta P_p, \qquad (4.1)
$$

где:  $\Delta P_P$  – располагаемое давление в системе, Па;

 $R_i$  – удельная потеря давления на трение на участке,  $\Pi$ а/м;

 $\ell_i$  — длина участка циркуляционного кольца, м;

 $Z_i$  – потеря давления в местных сопротивлениях участка,  $\Pi$ а;

n – число участков, составляющих циркуляционное кольцо.

Расчетный участок характеризуется неизменным расходом теплоносителя и постоянным диаметром.

Кроме определения диаметров на расчетном циркуляционном кольце, в работе необходимо произвести увязку потерь давления в малых циркуляционных полукольцах через первый и последний по ходу движения воды стояки расчетного кольца. Расхождение в расчетных

потерях давления в сравниваемых полукольцах не должно превышать 15% в системах с тупиковой разводкой и 5% - в попутных системах. Увязку потерь давления надлежит выполнять без учета общих участков, входящих в состав сравниваемых малых полуколец системы.

Гидравлический расчет рекомендуется вести в следующее последовательности:

1. Выявить расчетное циркуляционное кольцо и определить располагаемое давление. Величина располагаемого давления, Па, для систем с механическим побуждением определяется из выражения

$$
\Delta P_p = \Delta P_M + \frac{\Delta P_{\text{op}}}{2},\tag{4.2}
$$

- где:  $\Delta P_M$  давление, создаваемое элеватором, величину которого для условий данной работы следует принимать в пределах от 60 до 70 Па на один погонный метр расчетного циркуляционного кольца;
	- ΔP*гр* гравитационное давление, вызываемое охлаждением воды в нагревательных приборах, Па.

В двухтрубной системе в расчетном кольце через прибор нижнего этажа

$$
\Delta P_{\tilde{a}\tilde{\delta}} = h_i \cdot (\rho_0 - \rho_{\tilde{a}}) \cdot g \,, \tag{4.3}
$$

где:  $h_i$  – вертикальное расстояние между центрами охлаждения в приборе нижнего этажа и нагревания (смешения воды в элеваторе), м;

 $\rho_0$ ,  $\rho_{\rm r}$  – плотность охлажденной и горячей воды, кг/м<sup>3</sup>.

В однотрубных системах:

$$
\Delta P_{\tilde{a}\tilde{\partial}} = h_{\tilde{a}\tilde{\partial}\tilde{a}} \cdot (\rho_0 - \rho_{\tilde{a}}) \cdot g \; , \tag{4.4}
$$

где: h<sub>прив</sub> - приведенное расстояние, м, между центрами охлаждения расчетного стояка и нагревания, определяемое по формуле:

$$
h_{\text{IPHB}} = \frac{\sum_{i=1}^{n} (Q_i h_i)}{Q_{\hat{n}\delta}}, \qquad (4.5)
$$

где:  $Q_i$  – тепловая нагрузка отдельного прибора, присоединенного к однотрубному стояку по ходу движения воды, Вт;

 $\mathrm{Q_{cr}}$ –тепловая нагрузка всего стояка,  $\mathrm{Q_{cr}}{\rm{ = }}\sum\limits_{\rm i=1}^{} \bigl( {\rm \textbf{Q}_{_{i}}} \bigr)$ n  $\sum\limits_{\rm i=1}^{}\bigl(\mathbf{Q}_{_{\rm i}}\bigr),$  Bt;

 $h_i$  – высота расположения центра охлаждения отдельного прибора над центром нагревания (осью элеватора), м.

2. Циркуляционное кольцо разметить на расчетные участки с указанием длин, диаметров и тепловых нагрузок. Тепловые нагрузки магистральных участков следует определять как сумму тепловых нагрузок стояков, обслуживаемых этими участками.

3. Определить необходимый расход теплоносителя на участке, кг/ч, по формуле:

$$
G_{yq} = \frac{3.6 \cdot Q_{yq}}{C(t_{z} - t_{0})}, \qquad (4.6)
$$

где: С – удельная теплоемкость воды; С=4,19 кДж/(кг $\cdot$ °С);

t<sub>z</sub>, t<sub>0</sub> – расчетные температуры воды в начале и конце стояка, (раздел 4.1).

В однотрубных стояках массу воды, проходящей по участкам этажестояков, принимать равной массе воды, поступившей в начальный участок стояка. При двухстороннем присоединении приборов к однотрубному стояку с верхней разводкой гидравлический расчет вести через приборы только одной стороны.

4. Определить среднее значение удельного сопротивления на трение, Па/м, из выражения

$$
\mathbf{R}_{cp} = \frac{(1-\alpha)0.9 \cdot \Delta P_p}{\sum_{i=1}^{n} l_i}, \qquad (4.7)
$$

где: α – доля потерь давления, приходящаяся на местные сопротивления; принять для двухтрубных систем α = 0,3, для однотрубных α = 0,25;

 $\sum_{i=1}^n$ *i*  $\bm{l}_i$  – сумма длин участков расчетного циркуляционного кольца, м. 1

5. На каждом участке по значениям  $R_{cp}$  и  $G_{v4}$ , используя приложение 1 или номограмму приложение 7, определить ориентировочный диаметр трубопровода d и по нему принять ближайший по ГОСТу. Затем по принятому стандартному диаметру и Gуч следует определить фактические значения R, скорости *w* и динамического давления P*д*=ρ·*w* 2 /2 (прил. 2).

Используя данные табл. 4.1, по каждому участку выписать значения коэффициентов местных сопротивлений ξ и просуммировать их.

Определить потери давления на трение по длине участка и в местных сопротивлениях Z=P*д*Σξ; найти полные потери давления на каждом участке (Rl+Z). Расчет диаметров участков расчетного циркуляционного кольца вести с занесением результатов в бланк 2.

Бланк 2

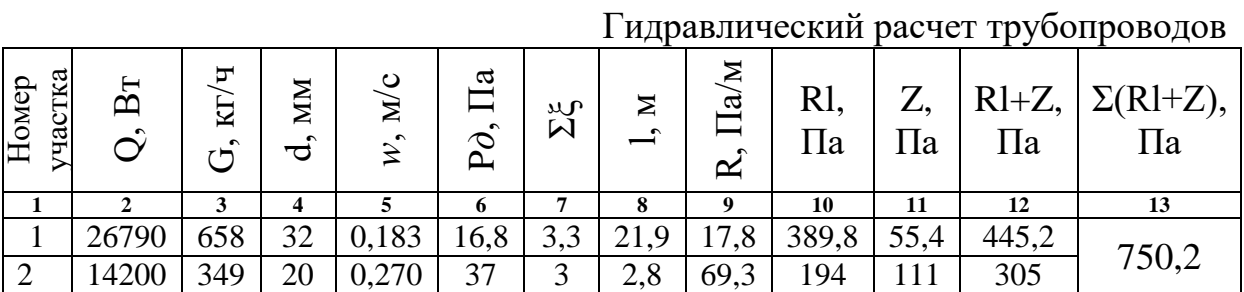

8. Проверить правильность произведенного гидравлического расчета циркуляционного кольца из соблюдения условия

$$
7\% \leq \frac{0.9 \cdot \Delta P p - \sum_{i=1}^{n} (Rl + Z)}{0.9 \cdot \Delta P p} \cdot 100 \leq 12\% , \quad (4.8)
$$

При несоблюдении указанного условия следует на отдельных участках увеличить или уменьшить диаметр трубопровода.

 9. Аналогичным образом рассчитать диаметры малого циркуляционного кольца с увязкой потерь давления в параллельных полукольцах. Диаметры рассчитанных участков трубопроводов должны быть показаны на аксонометрической схеме, а также на планах, где нанесены горячие и обратные магистрали.

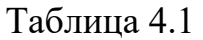

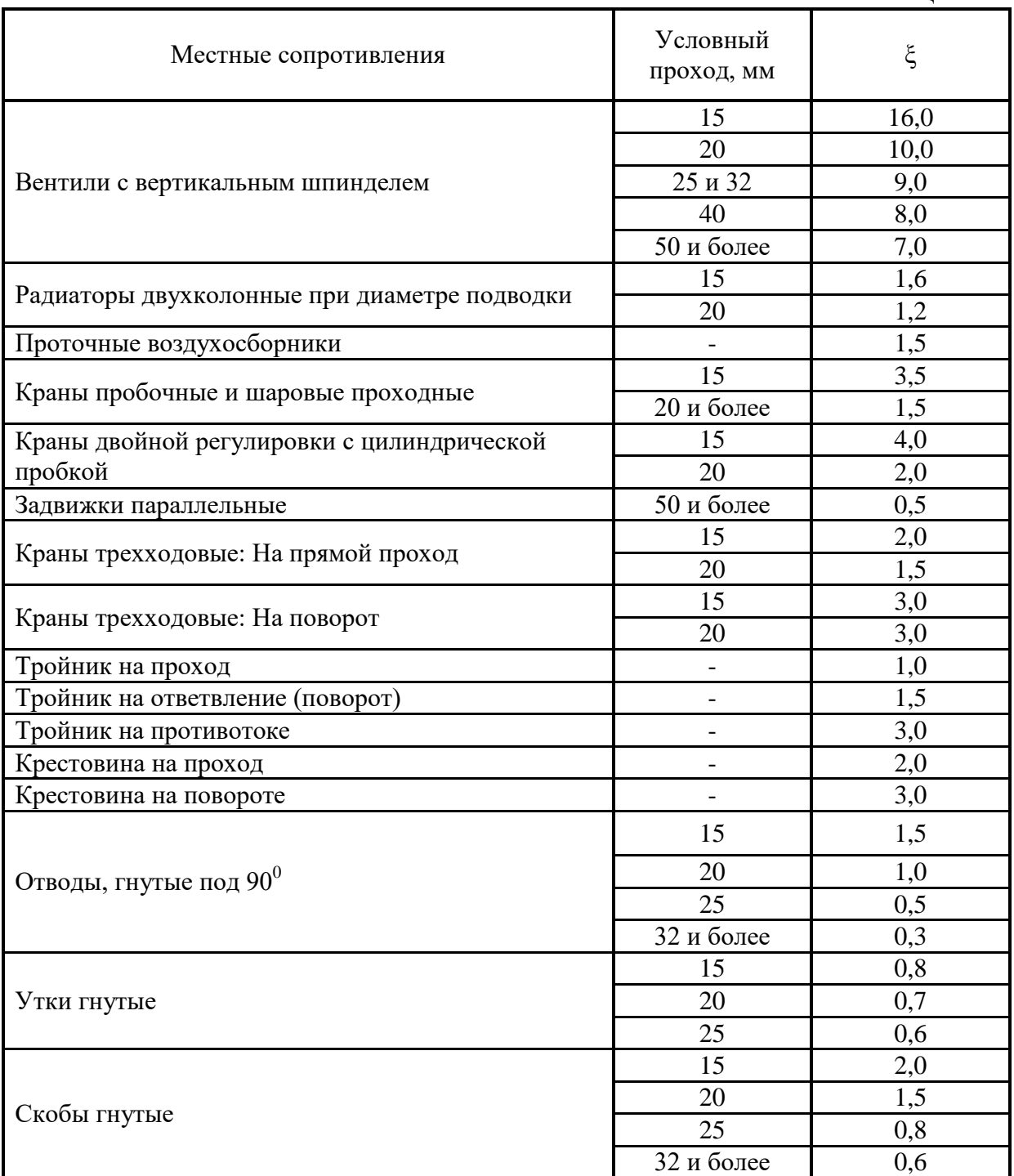

## **4.3. Определение поверхности нагревательных приборов**

В работе требуется определить площадь поверхности нагрева и (в

случае использования секционных приборов) количество секций в каждом из приборов, присоединенных к первому и последнему стоякам расчетного циркуляционного кольца. Расчетные схемы стояков с приборами и арматурой должны быть вычерчены в пояснительной записке. В качестве нагревательных приборов можно принять приборы, указанные в таблице 4.2, или любые другие на усмотрение студента.

Таблица 4.2.

|                                         | Тип и марка прибора |            | Площадь поверхности<br>нагрева секции f <sub>1</sub> , м2 | $\sim$ . The same commutation is applied to the commutation of the control of $\sim$<br>Номинальная плотность<br>теплового потока дном,<br>Br/M2 |            |  |  |  |  |  |
|-----------------------------------------|---------------------|------------|-----------------------------------------------------------|----------------------------------------------------------------------------------------------------|------------|--|--|--|--|--|
| Радиаторы чугунные секционные:          |                     |            |                                                           |                                                                                                    |            |  |  |  |  |  |
|                                         | $MC-140-108$        |            | 0,244                                                     | 758                                                                                                    |            |  |  |  |  |  |
|                                         | $MC-140-98$         |            | 0,240                                                     | 725                                                                                                    |            |  |  |  |  |  |
|                                         | $MC-90-108$         |            | 0,187                                                     | 802                                                                                                    |            |  |  |  |  |  |
|                                         | $M-90$              |            | 0,2                                                       | 700                                                                                                    |            |  |  |  |  |  |
| Радиаторы стальные панельные типа РСВ1: |                     |            |                                                           |                                                                                                    |            |  |  |  |  |  |
| однорядные                              | двухрядные          | однорядные | двухрядные                                                | однорядные                                                                                                    | двухрядные |  |  |  |  |  |
| $PCB1-1$                                | $2PCB1-1$           | 0,71       | 1,42                                                      | 710                                                                                                    | 615        |  |  |  |  |  |
| $PCB1-2$                                | $2PCB1-2$           | 0,95       | 1,9                                                       | 712                                                                                                    | 619        |  |  |  |  |  |
| $PCB1-3$                                | $2PCB1-3$           | 1,19       | 2,38                                                      | 714                                                                                                    | 620        |  |  |  |  |  |
| $PCB1-4$                                | $2PCB1-4$           | 1,44       | 2,88                                                      | 712                                                                                                    | 618        |  |  |  |  |  |
| $PCB1-5$                                | $2PCB1-5$           | 1,68       | 3,36                                                      | 714                                                                                                    | 620        |  |  |  |  |  |
| Радиаторы стальные панельные типа РСГ2: |                     |            |                                                           |                                                                                                    |            |  |  |  |  |  |
| однорядные                              | двухрядные          | однорядные | двухрядные                                                | однорядные                                                                                                    | двухрядные |  |  |  |  |  |
| $PC\Gamma2-1-2$                         |                     | 0,54       |                                                           | 741                                                                                                    |            |  |  |  |  |  |
| $PC\Gamma 2-1-3$                        |                     | 0,74       | $-$                                                       | 747                                                                                                    |            |  |  |  |  |  |
| $PC\Gamma2-1-4$                         | $PC\Gamma2-2-4$     | 0,95       | 1,08                                                      | 743                                                                                                    | 1074       |  |  |  |  |  |
| $PC\Gamma2-1-5$                         | $PC\Gamma 2-2-5$    | 1,19       | 1,48                                                      | 740                                                                                                    | 977        |  |  |  |  |  |
| $PC\Gamma$ 2-1-6                        | $PC\Gamma$ 2-2-6    | 1,44       | 1,90                                                      | 733                                                                                                    | 910        |  |  |  |  |  |
| $PC\Gamma2-1-7$                         | $PCT2-2-7$          | 1,68       | 2,38                                                      | 733                                                                                                    | 845        |  |  |  |  |  |
| $PC\Gamma2-1-8$                         | $PC\Gamma2-2-8$     | 1,93       | 3,36                                                      | 728                                                                                                    | 683        |  |  |  |  |  |
| $PC1-9$                                 | $PCT2-2-9$          | 2,17       | 4,31                                                      | 729                                                                                                    | 597        |  |  |  |  |  |

Основные технические характеристики отопительных приборов

Тепловая нагрузка рассчитываемого прибора Q<sub>пр</sub>, Вт, определяется с точностью до 10 Вт путем распределения теплопотерь помещения на установленные в нем радиаторы. Требуемая площадь радиатора, м<sup>2</sup>, определяется из выражения

$$
F_{\text{np}} = \frac{Q_{\text{np}}}{q_{\text{np}}},\tag{4.9}
$$

где:  $q_{np}$  – расчетная плотность теплового потока в конкретных условиях эксплуатации прибора,  $Br/M^2$ , определяемая по формуле:

$$
q_{\text{mp}} = q_{\text{HOM}} \left( \frac{\Delta t_{\text{cp}}}{70} \right)^{\text{m}} \cdot \left( \frac{G_{\text{mp}}}{360} \right)^{\text{p}}, \tag{4.10}
$$

где: m – показатель, принимаемый при движении воды в радиаторе «сверху-вниз», равным 1,3, «снизу-вверх» - 1,25;

- Р показатель, принимаемый при расходе теплоносителя через прибор  $G_{np}$  до 60 кг/ч и схеме движения «сверху-вниз», равным 0,02, и при схеме «снизу-вверх»  $-0.12$ ; при  $G_{\text{m}}$  более 60 кг/ч, соответственно, 0 и 0.04.
- $\Delta t_{cp}$  средний температурный напор ( $t_{cp,np}$ - $t_{int}$ ), °С,

где: t<sub>ср.пр.</sub> - средняя температура воды в приборе, °С;

t<sub>int</sub> - температура внутреннего воздуха в рассматриваемом помещении, <sup>о</sup>С.

Средняя температура воды в рассчитываемом приборе t<sub>ср.пр.</sub> с учетом остывания воды в магистральных трубопроводах до расчетного стояка, принимаемого для проектируемых в работе зданий, равной 2°С, рассчитывается из выражений:

Для двухтрубной системы отопления:

$$
t_{cp,np} = \frac{t_r - 2 + t_0}{2};
$$
\n(4.11)

Для однотрубной системы:

$$
t_{cp,np} = t_r - 2 - \frac{3.6 \cdot \sum_{1}^{i-1} Q_{mpi} \cdot \beta_1 \beta_2}{G_{cr} \cdot C} - \frac{3.6 \cdot Q_{mpi} \cdot \beta_1 \beta_2}{G_{cr} \cdot C \cdot \alpha \cdot 2}, \qquad (4.12)
$$

где:  $\sum_{m=1}^{n-1} Q_{mn}$  –суммарная тепловая нагрузка радиаторов, присоединенных к

рассматриваемому стояку по ходу движения воды до рассчитываемого этажеузла, Вт;

- α коэффициент затекания воды в приборы однотрубного стояка, принимаемый при двухстороннем присоединении приборов равным 0,5, при одностороннем - 1;
- $\beta_1$  коэффициент учета дополнительного теплового потока устанавливаемых приборов за счет округления сверх расчетной величины, принимается по таблице 4.3, для радиатора типа МС140 -  $\beta_1=1,05$ ;
- $\beta_2$  коэффициент, учитывающий дополнительные теплопотери вследствие размещения приборов у наружных ограждений, принимается по таблице 4.4;
- $G_{cr}$  количество воды, поступающей в однотрубный стояк, кг/ч, определяется по выражению:

$$
G_{cr} = \frac{3.6 \cdot \sum_{i=1}^{n} Q_{mpi} \cdot \beta_i \beta_2}{C(t_r - 2 - t_0)}, \qquad (4.13)
$$

где:  $\sum_{m}^{n} Q_{mn}$  - тепловая нагрузка на стояк, Вт.

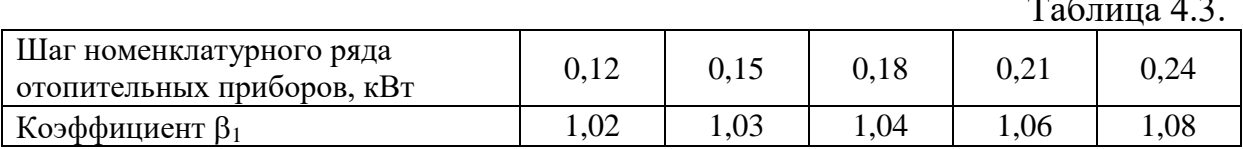

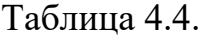

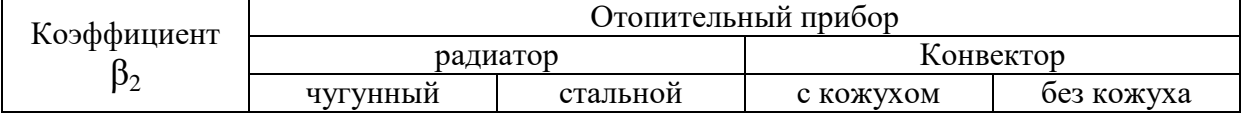

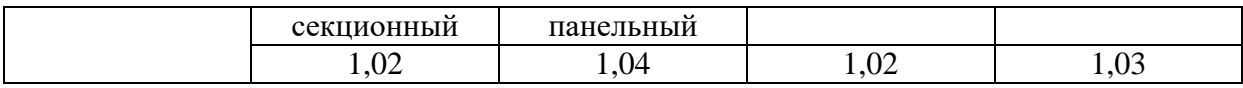

Количество воды, кг/ч, затекающей в прибор, определяется по формулам:

для двухтрубного стояка:

$$
G_{\text{mpi}} = \frac{3.6 \cdot Q_{\text{mp}_i} \cdot \beta_1 \beta_2}{C(t_r - 2 - t_0)},
$$
\n(4.14)

для однотрубного стояка:

$$
G_{np} = G_{cr} \alpha. \tag{4.15}
$$

Число секций в нагревательном приборе, шт, определяется из выражения

$$
n = \frac{F_{\text{np}} \cdot \beta_4}{f_c \cdot \beta_3},\tag{4.16}
$$

где: β<sub>4</sub> - коэффициент, учитывающий способ установки радиатора: у стены без ниши

под подоконной доской  $\beta_4 = 1,05$ ; при открытой установке  $\beta_4 = 1,0$ ;

 $\beta$ <sub>3</sub> - коэффициент, учитывающий число секций в радиаторе:

$$
\beta_3 = 0.97 + \frac{0.06}{F_{np}},\tag{4.17}
$$

При выборе целого числа секций радиатора допускается уменьшение теплового потока прибора не более чем на 5% или 60 Вт (для приборов МС 140-98 это составляет 0,21 секции).

Расчет приборов отопления сводится в таблицу 4.5.

Таблица 4.5. Результаты расчетов приборов отопления.

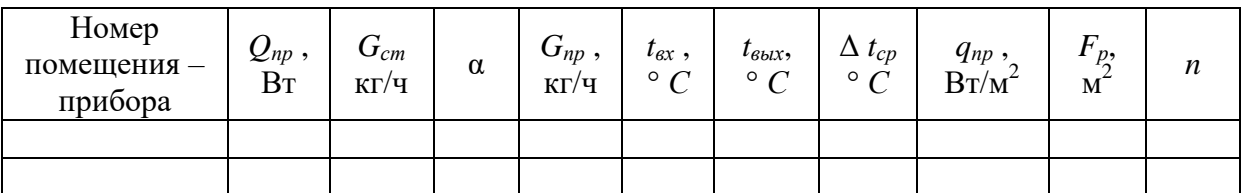

## **4.4. Подбор элеватора, насоса, водонагревателя и расширительного сосуда.**

## **4.4.1. Подбор элеватора.**

Основной характеристикой для подбора элеватора является коэффициент смешения

$$
U = \frac{t_c - t_r}{t_r - t_0} \cdot 1.15, \qquad (4.14)
$$

где  $t_c$  – температура сетевой воды в тепловой сети, °С (по заданию).

Массовый расход воды, циркулирующей в системе отопления, т/ч,

$$
G_{\text{c}_{\text{CHT}}} = \frac{3.6 \cdot Q_{\text{c}_{\text{HCT}}}}{C(t_{\text{r}} - t_0) \cdot 10^3}, \qquad (4.15)
$$

где: Q<sub>сист</sub> – тепловая мощность системы отопления, Вт. Диаметр горловины элеватора, мм, определяется по формуле

$$
d_r = 15.5 \cdot \sqrt[4]{\frac{G_{\text{cucr}}^2}{\Delta H_{\text{cucr}}}}, \qquad (4.16)
$$

где:  $\Delta H_{\text{c}_{\text{HCT}}} = \sum_{n}^{n} (Rl + Z)_{n}$ 1  $\text{Rl} + \text{Z}$ <sub>i</sub> – потери давления в расчетном циркуляционном кольце

системы отопления, кПа.

По найденному диаметру горловины подбирается номер стандартного элеватора: при  $d_r$ <18 мм – элеватор № 1, при  $18\le d_r$ <23 - № 2. Диаметр сопла, мм, для подобранного элеватора можно определить по приближенной зависимости

$$
\mathbf{d}_{\mathbf{c}} = \frac{\mathbf{d}_{\mathbf{r}}}{1 + \mathbf{U}},\tag{4.17}
$$

Требуемая разность давлений перед элеватором, кПа, находится по формуле:

$$
\Delta P_{3a} = \frac{6,28 \cdot G_c^2}{d_c^4} \t{,} \t(4.18)
$$

где:  $G_c$  – расход сетевой воды, т/ч

$$
G_c = \frac{3.6 \cdot Q_{c_{EKT}}}{c(t_c - t_0) \cdot 10^3};
$$
\n(4.19)

где:  $d_c$  – диаметр сопла, см.

### **4.4.2. Подбор насоса на смешение.**

Насосы подбираются по двум параметрам: подаче, кг/ч, и расчетному давлению, кПа.

$$
G_{\scriptscriptstyle \rm H} = 1.1 \cdot G_{\rm max} \cdot U \,, \tag{4.20}
$$

где: *G*<sub>max</sub> - расчетный максимальный расход воды из теплосети, кг/ч;

$$
G_{\text{max}} = \frac{Q_{\text{max}}}{(t-t)\cdot C},\tag{4.21}
$$

где:  $\mathcal{Q}_{\max}$ - максимальный тепловой поток на отопление, Вт;

*U* – коэффициент смешения,

$$
U = 1,05 \cdot \frac{t_c - t_c}{t_c - t_o},\tag{4.22}
$$

где:  $t_c, t_z, t_o$  - температура воды соответственно в подающей магистрали тепловой сети, подающей трубе системы отопления, обратной магистрали тепловой сети.

В настоящей работе можно считать, что тепловой пункт обслуживает

только одно (рассчитываемое) здание, и подача насоса соответствует расходу воды на первом участке, идущем от теплового пункта к системе отопления.

Требуемая разность давлений перед насосом, кПа, находится по формуле:

Как правило, в системе устанавливают не менее двух насосов (один из которых резервный). Обязательно необходимо предусмотреть байпасную (перепускную) линию для поддержания циркуляции за счет естественного давления при авариях.

#### **4.4.3. Подбор водонагревателя.**

При проектировании закрытой системы отопления для обеспечения требуемых параметров теплоносителя следует рассчитать и подобрать водоводяной нагреватель. Водоводяные подогреватели выполняют на рабочее давление до 1 МПа (до 10 кгс/см<sup>2</sup>) при предельной температуре теплоносителя до 200 °С.

Как правило, в таких случаях устанавливают секционные скоростные водонагреватели. Расчет производится в следующей последовательности:

Определяют площадь поверхности нагрева водонагревателя

$$
F = 1.07 \frac{Q_{3\delta}}{(k \cdot \Delta t)},\tag{4.20}
$$

где: Qзд – потребное количество тепловой энергии на отопление, Вт.

k - коэффициент теплопередачи, Bт/м $^{2\circ}\textrm{C}.$ 

 $\Delta t$  - средний температурный напор между греющей и нагреваемой средой, *C*.

Коэффициент теплопередачи водоподогревателя:

$$
k = \mu \frac{\alpha_1 \cdot \alpha_2}{\alpha_1 + \alpha_2},\tag{4.21}
$$

где:  $\,\mu$  - коэффициент учитывающий образование накипи, и прочих загрязнений трубок;

 $\alpha_{_1}$  - коэффициент теплоотдачи от греющей среды к стенкам трубок, Bт/м<sup>2</sup>°C;

$$
= (4.22)
$$

 $\alpha_{\text{\tiny 2}}$  - коэффициент теплоотдачи от стенок трубок к нагреваемой среде. Вт/м<sup>2</sup>°С.

$$
\alpha_2 = (4.23)
$$

Для приблизительных расчетов допустимо коэффициент теплопередачи водоподогревателя выбрать по приложению 8.

В рамках данной работы коэффициент  $\mu$  принять равным единице, что соответствует новым, чистым латунным трубкам.

Средний температурный напор:

 $\alpha_1$ 

$$
\Delta t = \frac{\Delta t_E - \Delta t_M}{\ln \left( \frac{\Delta t_E}{\Delta t_M} \right)},
$$
\n(4.24)

где:  $\Delta t_{_{\rm B}}$ - разность температур горячей и обратной воды в теплосети;

 $\Delta t_{\rm M}$  - разность температур горячей и обратной воды в системе отопления.

Число секций водонагревателя:

$$
Z = \frac{F}{f};\tag{4.25}
$$

где:  $f$  - поверхность нагрева одной секции, м<sup>2</sup>.

Фактическая скорость нагреваемого теплоносителя, м/с

$$
V = \frac{G_{co}}{(3600 \cdot \rho \cdot f_{mp})},\tag{4.26}
$$

где: *Gсо* - расход воды в системе отопления, кг/ч;

 $\rho$  - плотность воды (  $\rho$  ≈ 1000 кг/м $^3$ );

 $f_{\textit{mp}}$  - площадь сечения трубок водонагревателя, м<sup>2</sup>.

$$
f_{mp} = \frac{G_{co}}{(3600 \cdot \rho \cdot V_o)}; \tag{4.27}
$$

где: *Vo* - рекомендуемая скорость движения воды, *Vo* = 1 м/с, при повышении скорости до 1,5 м/с, в водоподогревателе возникает шум.

По найденному значению площади сечения трубок подбирают ближайший подходящий водоподогреватель из приложения 9.

### **4.4.4. Подбор расширительного сосуда.**

Расширительные сосуды устанавливаются в случае выполнения системы отопления по закрытой схеме и предназначены для компенсации объема воды при ее температурном расширении. Обычно расширительные сосуды устанавливают в чердачном помещении и утепляют слоем теплоизоляционного материала. В случае необходимости установки расширительного сосуда в бесчердачном здании, оборудуется специальная утепленная будка на кровле здания.

Потребный объем сосуда определяют по формуле:

$$
V_{pc} = 0.0465(V_{co}), \tag{4.28}
$$

где: *Vсо* - объем системы отопления, составляющий в случае применения чугунных секционных радиаторов примерно 20 литров на 1000 Вт тепловой мощности системы.

### **4.5. Определение годовых расходов теплоты на отопление**

Расход тепла на отопление здания на весь отопительный период, ГДж, определяется из выражения

$$
Q_{\text{rod}} = \frac{3.6 \cdot \beta \cdot Q_{\text{d}} (t_{\text{int}} - t_{\text{ht}}) \cdot Z_{\text{ht}} \cdot 24}{(t_{\text{int}} - t_{\text{ext}}) \cdot 10^6},
$$
 (4.29)

где: β – коэффициент, учитывающий непроизводительные потер тепла системой отопления, принимаемый при нижней разводке 1.05; при верхней –1,1;

 $t_{\text{ne}}$  средняя температура отопительного периода, °C; (см. формулу 3.2)  $Z<sub>ht</sub>$  – тоже, что и в формуле 3.2.

### **5.ВЕНТИЛЯЦИЯ**

В работе следует произвести расчет одной канальной системы вытяжной вентиляции с естественным побуждением. Компенсация воздуха, удаляемого из помещений общественных зданий и вспомогательных зданий промышленных предприятий путем организационной подачи приточного воздуха, в работе предусматривается, но не проектируется. Поступление наружного воздуха в помещения квартир жилых зданий осуществляется через форточки, неплотности окон и специальные приточные подоконные устройства.

### 5.1. Указания по конструированию системы

Естественная вентиляция помещений производится по следующей схеме: внутренний воздух через жалюзийные решетки поступает в канал, поднимается вверх, достигая сборных воздуховодов, и оттуда через шахту выходит в атмосферу. Радиус действия гравитационных систем рекомендуется принимать не более 8 м. В одну систему могут быть объединены одноименные или близкие по назначению помещения. Санузлы и курительные комнаты должны объединяться в самостоятельные санузлы. В малоэтажных зданиях любого назначения не допускается обслуживание одним и тем же вертикальным каналом помещений, расположенных на разных этажах. Системы вентиляции квартир, общежитий и гостиниц не должны совмещаться с системами вентиляции торговых и других учреждений, находящихся в том же здании.

Удаление воздуха из жилых комнат предусматривается через каналы кухонь, туалетов и ванных комнат. Вентиляционные каналы из этих помещений могут быть выведены над кровлей в виде дымовых труб без объединения с каналами из других квартир. В случае устройства на чердаках жилых зданий сборных горизонтальных коробов не допускается объединение в них каналов из помещений, обращенных на различные фасады.

В современных зданиях вертикальные вентиляционные каналы рекомендуется устраивать во внутренних стенах, в перегородках в виде специальных панелей с каналами прямоугольного или круглого сечения, а также в виде приставных блоков, включающих в себя несколько каналов. При наличии в зданиях внутренних кирпичных стен каналы устраиваются в толще кирпичной кладки. Наименьший размер канала при этом – 140х140 мм, максимальный – 140х380 мм; толщина стенок канала – не менее ½ кирпича. При отсутствии внутренних кирпичных капитальных стен устраивают приставные стальные шлакогипсовые или шлакобетонные каналы наименьшим диаметром 100х150 мм. Приставные каналы маскируют в нишах, во внутренних шкафах, у колонн.

В бесчердачных зданиях объединение вертикальных каналов рекомендуется осуществлять под потолком коридоров в теле подшивного потолка. На сборном горизонтальном канале устанавливается вытяжная шахта, верхняя отметка которой определяется следующим образом: при расположении шахты над плоской кровлей или около конька крыши устье шахты должно возвышаться над кровлей или коньком не менее чем на 0,5 м; при расположении шахты на расстоянии  $1,5 - 3,0$  м от конька устье шахты устанавливается на уровне конька.

Жалюзийные вертикальные решетки располагают на расстоянии  $0.2 - 0.5$ от потолка. Размер решетки определяется скоростью прохода воздуха в её живом сечении (*w*=0,5 – 1,0 м/с); на большую скорость рассчитываются решетки нижних этажей.

#### **6.2. Расчет системы вентиляции**

Расход инфильтрующегося воздуха в помещении *Gi*, кг/ч, через неплотности наружных ограждений следует определять по формуле

$$
G_i = 0.216 \cdot \frac{\sum A1 \cdot \Delta P_i \cdot 0.67}{R_u} + \sum A2 \cdot GH \cdot \left(\frac{\Delta P_i}{\Delta P1}\right) \cdot 0.67 + 3456 \cdot \sum A3 \cdot \Delta P_i \cdot 0.5 + 0.5 \sum l \cdot \frac{\Delta P_i}{\Delta P1}
$$

- где: *A*1, *A*2 площади наружных ограждающих конструкций, м2, соответственно световых проемов (окон, балконных дверей, фонарей) и других ограждений;
	- *A*3 *–* площади щелей, неплотностей и проемов в наружных ограждающих конструкциях;
	- Δ*pi*,Δ*p*1 расчетная разность между давлениями на наружной и внутренней поверхностях ограждающих конструкций соответственно на расчетном этаже при  $\Delta p1 = 10$  Па;
- $Ru$  сопротивление воздухопроницанию, м<sup>2</sup> · ч · Па/кг, принимаемое по [5] или табл. 5 П2;
	- *GH*  нормативная воздухопроницаемость наружных ограждающих конструкций,
		- кг/(м2⋅ч), принимаемая по [5] или табл. 10П2;
		- $l$  длина стыков стеновых панелей, м.

Расчет вытяжной гравитационной системы вентиляции рекомендуется вести в следующей последовательности:

1. Учитывая указания п. 5.1, спроектировать систему вентиляции, вычертить еѐ аксонометрическую схему, разбить схему на участки, начиная от самой удаленной решетки верхнего этажа.

2. Используя соответствующие главы СНиП, определить расчетные воздухообмены  $L_{\text{TD}}$  по каждому вентилируемому помещению.

3. Для каждого этажа найти расчетное гравитационное давление, Па, при

температуре наружного воздуха, равной +5 ºС, по формуле:

$$
\Delta P_{\text{ap}} = h \cdot (\rho_{\text{ext}} - \rho_{\text{int}}) \cdot g \,, \tag{5.1}
$$

где:  $\rho_{ext}$ и  $\rho_{int}$  – плотность воздуха при температурах наружного и внутреннего воздуха, кг/м<sup>3</sup>;

- h разность отметок выходного устья вытяжного канала (шахты) и центра рассматриваемой решетки, м;
- $g$  ускорение свободного падения, м/с<sup>2</sup>.

Плотность воздуха при заданной температуре t определяется из выражения:

$$
\rho_{t} = \frac{353}{273 + t}.
$$
 (5.2)

4. Задаваясь на каждом участке размерами каналов, определить скорость движения воздуха в них, м/с, по формуле:

$$
w = \frac{L_{mp}}{f_{\kappa} \cdot 3600} , \qquad (5.3)
$$

где:  $f_{\scriptscriptstyle\kappa}$  - площадь вентиляционного канала, м<sup>2</sup>.

Скорости воздуха принимать ориентировочно равными: в сборных горизонтальных каналах 1,0 м/с, в вытяжной шахте 1,0-1,5 м/с, в вертикальных каналах 0,5-1,0 м/с (большие значения относить к нижним этажам). В случае несоответствия значения скорости, полученного по формуле 5.3 рекомендуемому, следует изменить параметры сечения воздушного канала и произвести пересчет скорости воздуха.

5. На каждом участке определить эквивалентный диаметр d<sub>э</sub>, мм, канала прямоугольного сечения, равновеликого по скорости и по трению каналу круглого сечения, по формуле

$$
d_3 = \frac{2 \cdot a \cdot B}{a + B}, \qquad (5.4)
$$

где: а и в – размеры прямоугольного канала, мм.

6. Используя номограмму рис. 5.1, по значениям d<sub>3</sub> и *w* определить на каждом участке удельную потерю давления на трение R*гл* и динамическое давление потока воздуха P*д*. Так как номограмма составлена для гладких стальных воздуховодов, то для учета фактической шероховатости стенок каналов к значению R*гл* ввести поправочный коэффициент β принимаемый по таблице 5.1.

Таблица 5.1.

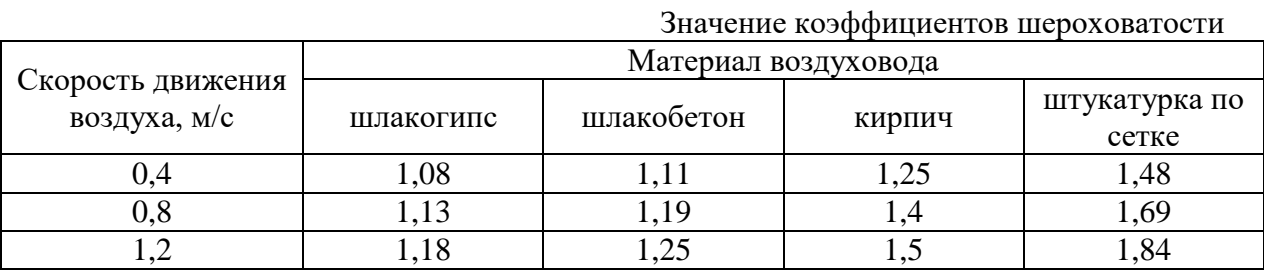

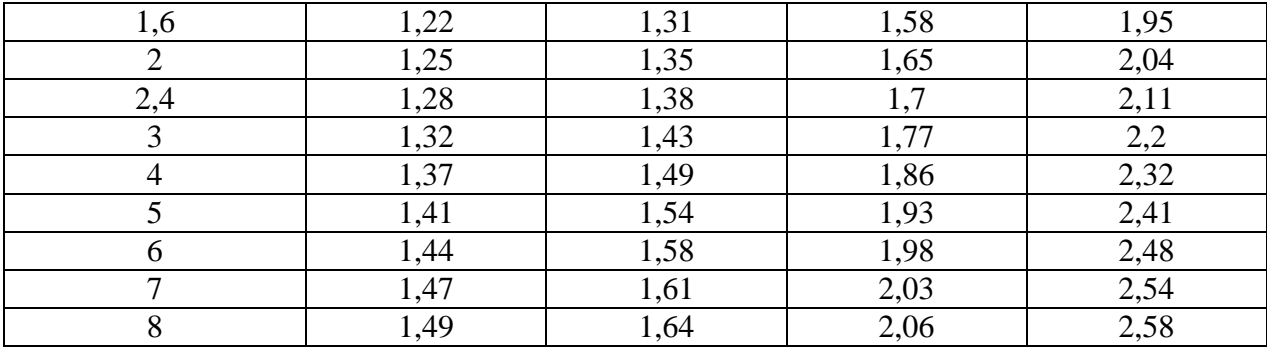

7. На каждом участке системы определить сумму коэффициентов местных сопротивлений Σξ, принимая при расчете следующие ξ:

- вход в канал с решеткой и поворотом  $-2.0$ ;
- выход в атмосферу с поворотом  $-2.0$ ;
- колено  $-1.1$ :
- тройник вытяжной на проход при:  $L_{\text{orb}}/L_{\text{k}} = 0.4$ ; 0,6; 0,8; 1,0 соответственно 0,7; 0,55; 0,4; 0,3;
- внезапное расширение  $-0.5$ ;
- $-$  выход в атмосферу  $-1,2$ .

8. Определив потери давления по длине участка  $\beta$ Rl и в местных сопротивлениях  $Z = P_{\partial} \Sigma \xi$ , найти полные потери давления на каждом участке ( $\beta$ Rl+Z), а затем и во всей системе, помня при этом, что потери давления в параллельных участках суммировать нельзя.

Расчет вентиляционных каналов считать законченным, если величина располагаемого давления превышает потери давления на 7-12%.

9. При проектировании внутристенных систем вентиляции расчет сводится к определению числа каналов стандартных размеров в кирпичной кладке вентиляционных блоках. Кроме того, следует определить фактический объем воздуха, м<sup>3</sup>/ч, удаляемого через запроектированные каналы, используя выражение

$$
L_{\Phi} = L_{\text{rp}} \left( \frac{0.9 \cdot \Delta \mathbf{D}_{\text{rp}}}{\Delta \mathbf{\hat{I}}_{\text{m}}} \right)^{0.5}, \tag{5.5}
$$

где: $L_{\text{rp}}$ -воздухообмен, необходимый для вентилирования помещения, м<sup>3</sup>/ч;

- $\Delta P_{\rm rp}$  развиваемое гравитационное давление для рассчитываемого этажа, Па;
- $\Delta H_{\text{n}}$  аэродинамическое сопротивление системы при перемещении расчетного объема воздуха по каналу запроектированного сечения,  $\Pi$ a.

### 7. Составление энергетического паспорта здания.

Составление энергетического паспорта здания производится  $\Pi$ <sup>O</sup> методике подробно изложенной в СНиП 23-02-2003. Целью составления паспорта является ознакомление с методикой и правилами расчета, а так же анализ курсового проекта с энергетической точки зрения с выработкой рекомендаций по улучшению конструкции здания или выработкой других энергосберегающих мероприятий.

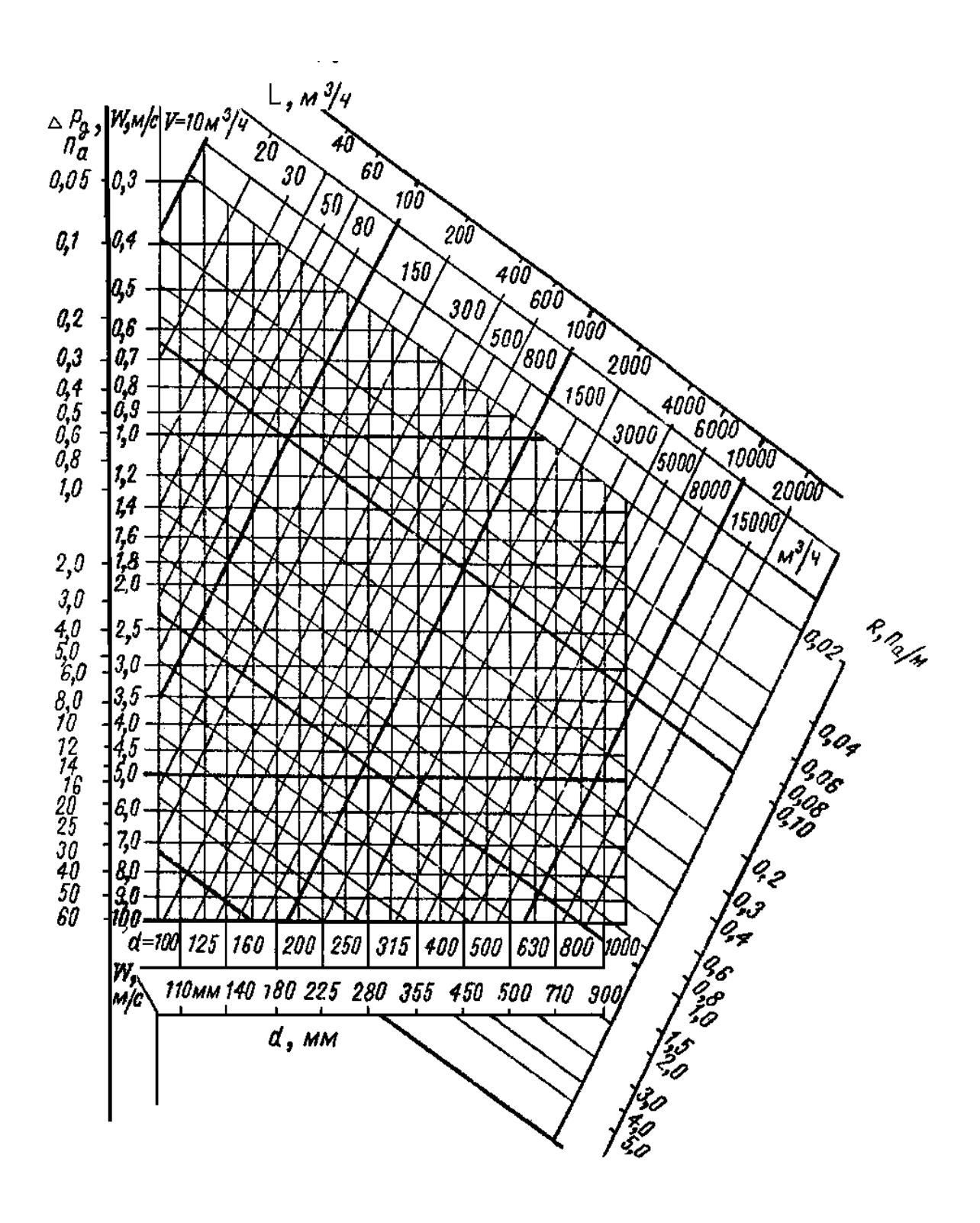

**Рис. 5.1. Номограмма для расчета стальных воздуховодов круглого сечения**

| Потери на      | кг/ч, (верхняя строка), проходящей по стальным<br>Количество воды, |       |       |       |       |       |       |  |
|----------------|--------------------------------------------------------------------|-------|-------|-------|-------|-------|-------|--|
| трение,        | водогазопроводным трубам (ГОСТ 3262-75), и скорость движения воды, |       |       |       |       |       |       |  |
| $\Pi$ a/M      | м/с, (нижняя строка) при условном проходе, мм                      |       |       |       |       |       |       |  |
|                | 15                                                                 | 20    | 25    | 32    | 40    | 50    | 70    |  |
| 5              | 40                                                                 | 95    | 157   | 336   | 507   | 971   | 1898  |  |
|                | 0,057                                                              | 0,073 | 0,074 | 0,093 | 0,107 | 0,130 | 0,145 |  |
| $\overline{7}$ | 48                                                                 | 111   | 184   | 406   | 601   | 1172  | 2269  |  |
|                | 0,069                                                              | 0,086 | 0,089 | 0,112 | 0,126 | 0,152 | 0,174 |  |
| 9              | 57                                                                 | 119   | 212   | 463   | 684   | 1354  | 2598  |  |
|                | 0,084                                                              | 0,092 | 0,103 | 0,128 | 0,144 | 0,171 | 0,199 |  |
| 10             | 59                                                                 | 126   | 225   | 490   | 726   | 1445  | 2744  |  |
|                | 0,087                                                              | 0,097 | 0,109 | 0,136 | 0,151 | 0,182 | 0,210 |  |
| 14             | 67                                                                 | 151   | 269   | 579   | 876   | 1720  | 3246  |  |
|                | 0,098                                                              | 0,117 | 0,131 | 0,160 | 0,184 | 0,218 | 0,248 |  |
| 16             | 70                                                                 | 163   | 289   | 621   | 937   | 1858  | 3482  |  |
|                | 0,103                                                              | 0,126 | 0,141 | 0,172 | 0,197 | 0,236 | 0,266 |  |
| 18             | 74                                                                 | 174   | 309   | 663   | 997   | 1974  | 3718  |  |
|                | 0,108                                                              | 0,135 | 0,150 | 0,184 | 0,210 | 0,251 | 0,284 |  |
| 20             | 77                                                                 | 184   | 332   | 705   | 1058  | 2090  | 3953  |  |
|                | 0,114                                                              | 0,142 | 0,161 | 0,195 | 0,222 | 0,265 | 0,302 |  |
| 24             | 84                                                                 | 204   | 360   | 778   | 1166  | 2291  | 4327  |  |
|                | 0,124                                                              | 0,157 | 0,175 | 0,215 | 0,245 | 0,291 | 0,331 |  |
| 28             | 91                                                                 | 221   | 391   | 840   | 1261  | 2465  | 4702  |  |
|                | 0,136                                                              | 0,171 | 0,190 | 0,233 | 0,265 | 0,312 | 0,350 |  |
| 32             | 98                                                                 | 237   | 416   | 902   | 1357  | 2640  | 5043  |  |
|                | 0,145                                                              | 0,183 | 0,202 | 0,250 | 0,284 | 0,334 | 0,386 |  |
| 36             | 106                                                                | 256   | 441   | 964   | 1444  | 2814  | 5350  |  |
|                | 0,156                                                              | 0,195 | 0,214 | 0,267 | 0,304 | 0,356 | 0,409 |  |
| 40             | 112                                                                | 267   | 467   | 1026  | 1524  | 2973  | 5657  |  |
|                | 0,164                                                              | 0,206 | 0,226 | 0,284 | 0,321 | 0,376 | 0,433 |  |
| 45             | 119                                                                | 284   | 498   | 1090  | 1623  | 3156  | 6615  |  |
|                | 0,175                                                              | 0,219 | 0,242 | 0,301 | 0,342 | 0,399 | 0,460 |  |
| 50             | 126                                                                | 297   | 530   | 1149  | 1710  | 3336  | 6339  |  |
|                | 0,186                                                              | 0,230 | 0,257 | 0,318 | 0,360 | 0,422 | 0,485 |  |
| 55             | 133                                                                | 311   | 561   | 1210  | 1788  | 3517  | 6666  |  |
|                | 0,196                                                              | 0,240 | 0,272 | 0,335 | 0,376 | 0,445 | 0,510 |  |
| 60             | 139                                                                | 324   | 593   | 1270  | 1866  | 3699  | 6971  |  |
|                | 0,205                                                              | 0,250 | 0,288 | 0,352 | 0,393 | 0,468 | 0,533 |  |
| 65             | 146                                                                | 337   | 614   | 1320  | 1944  | 3844  | 7253  |  |
|                | 0,215                                                              | 0,261 | 0,298 | 0,365 | 0,409 | 0,486 | 0,555 |  |
| 70             | 151                                                                | 351   | 635   | 1369  | 2022  | 3968  | 7534  |  |
|                | 0,223                                                              | 0,271 | 0,308 | 0,379 | 0,426 | 0,504 | 0,576 |  |
| 75             | 157                                                                | 364   | 656   | 1418  | 2100  | 4131  | 7790  |  |
|                | 0,231                                                              | 0,281 | 0,318 | 0,393 | 0,442 | 0,522 | 0,593 |  |
| 80             | 162                                                                | 377   | 677   | 1467  | 2178  | 4276  | 8066  |  |
|                | 0,239                                                              | 0,291 | 0,328 | 0,406 | 0,458 | 0,540 | 0,618 |  |
| 90             | 173                                                                | 404   | 719   | 1554  | 2309  | 4543  | 8567  |  |
|                | 0,255                                                              | 0,312 | 0,348 | 0,430 | 0,486 | 0,574 | 0,655 |  |

Приложение 1. **Таблицы для расчета трубопроводов водяного отопления при t***г***=95(105)ºС и t0=70ºС**

| Потери на | Количество воды,<br>кг/ч, (верхняя строка), проходящей по стальным |       |       |       |       |       |       |  |
|-----------|--------------------------------------------------------------------|-------|-------|-------|-------|-------|-------|--|
| трение,   | водогазопроводным трубам (ГОСТ 3262-75), и скорость движения воды, |       |       |       |       |       |       |  |
| $\Pi$ a/M | м/с, (нижняя строка) при условном проходе, мм                      |       |       |       |       |       |       |  |
|           | 15                                                                 | 20    | 25    | 32    | 40    | 50    | 70    |  |
| 100       | 183                                                                | 430   | 759   | 1632  | 2431  | 4788  | 9035  |  |
|           | 0,269                                                              | 0,332 | 0,369 | 0,452 | 0,512 | 0,605 | 0,691 |  |
| 110       | 192                                                                | 450   | 801   | 1709  | 2553  | 5033  | 9467  |  |
|           | 0,283                                                              | 0,347 | 0,387 | 0,473 | 0,537 | 0,637 | 0,724 |  |
| 120       | 201                                                                | 469   | 835   | 1786  | 2674  | 5250  | 9899  |  |
|           | 0,295                                                              | 0,362 | 0,405 | 0,494 | 0,563 | 0,664 | 0,757 |  |
| 130       | 209                                                                | 488   | 870   | 1863  | 2796  | 5468  | 10214 |  |
|           | 0,308                                                              | 0,377 | 0,422 | 0,516 | 0,588 | 0,692 | 0,783 |  |
| 140       | 216                                                                | 507   | 904   | 1939  | 2895  | 5686  | 10584 |  |
|           | 0,318                                                              | 0,392 | 0,438 | 0,537 | 0,609 | 0,719 | 0,810 |  |
| 150       | 223                                                                | 527   | 938   | 2017  | 2995  | 5903  | 10927 |  |
|           | 0,323                                                              | 0,407 | 0,455 | 0,558 | 0,630 | 0,746 | 0,836 |  |
| 160       | 229                                                                | 546   | 972   | 2079  | 3095  | 6093  | 11269 |  |
|           | 0,338                                                              | 0,422 | 0,471 | 0,575 | 0,651 | 0,770 | 0,862 |  |
| 170       | 236                                                                | 565   | 1000  | 2140  | 3194  | 6283  | 11611 |  |
|           | 0,348                                                              | 0,436 | 0,485 | 0,592 | 0,672 | 0,794 | 0,888 |  |
| 180       | 243                                                                | 584   | 1028  | 2210  | 3294  | 6473  | 11953 |  |
|           | 0,358                                                              | 0,451 | 0,499 | 0,609 | 0,693 | 0,818 | 0,914 |  |
| 190       | 249                                                                | 599   | 1066  | 2253  | 3427  | 6654  | 12296 |  |
|           | 0,367                                                              | 0,463 | 0,512 | 0,626 | 0,721 | 0,841 | 0,941 |  |
| 200       | 256                                                                | 614   | 1084  | 2325  | 3513  | 6823  | 12638 |  |
|           | 0,377                                                              | 0,474 | 0,526 | 0,643 | 0,739 | 0,862 | 0,967 |  |

Приложение 2. Потери давления в местных сопротивлениях при ξ=1 в трубопроводах систем водяного отопления

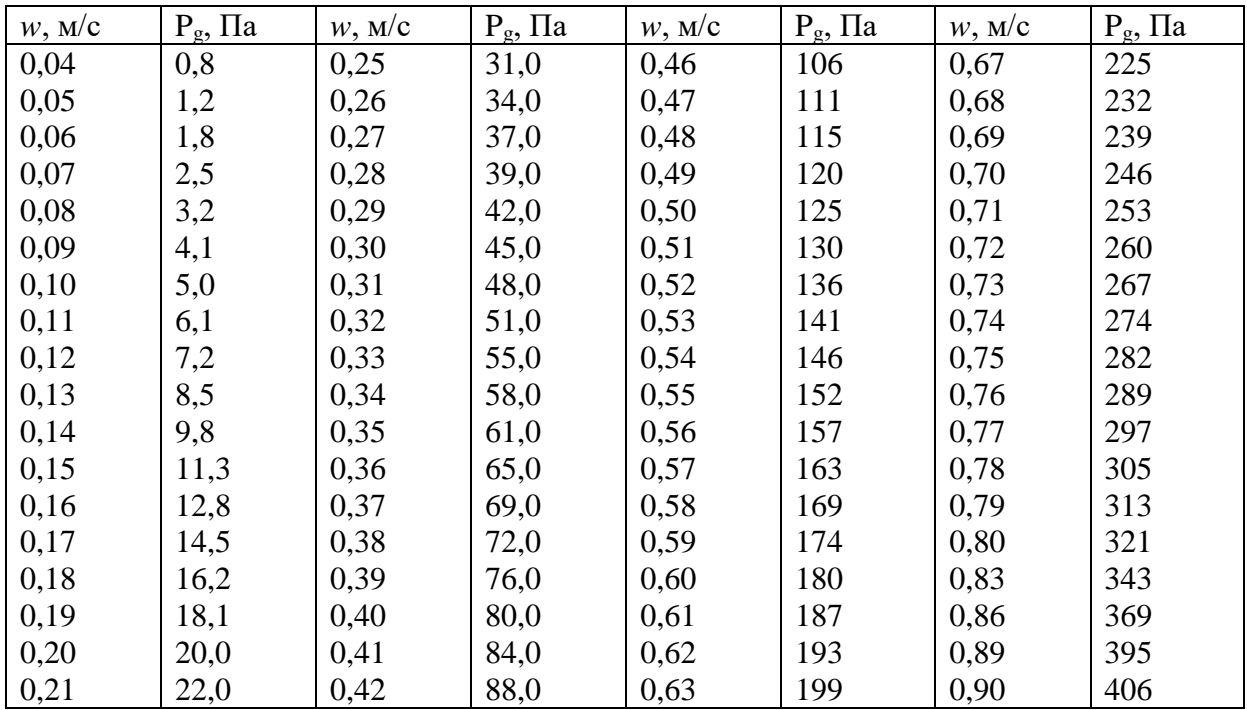

| 0,22 | 24,0 | 0,43 | 93,0 | 0,64 | 205 | 0,92 | 422 |
|------|------|------|------|------|-----|------|-----|
| 0,23 | 27,0 | 0,44 | 97,0 | 0,65 | 212 | 0,95 | 452 |
| 0,24 | 29,0 | 0,45 | 101  | 0,66 | 216 | 0,98 | 479 |

Приложение 3. Плотность воды при в диапазоне температур от 60 до 105°С

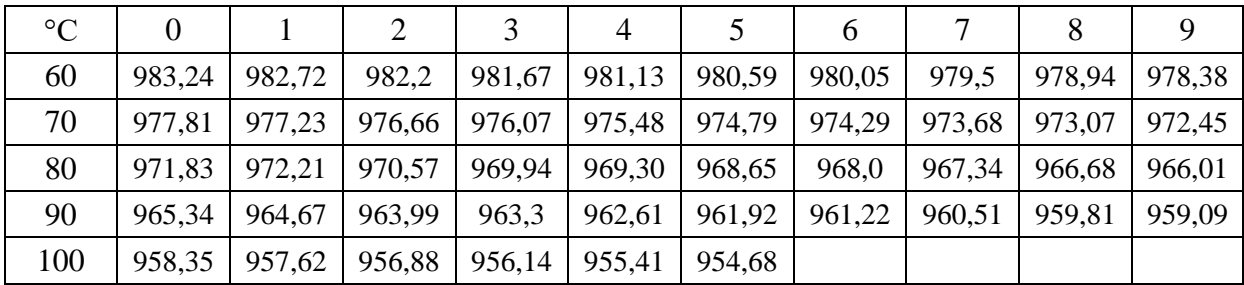

Приложение 4. Пример оформления плана первого этажа.

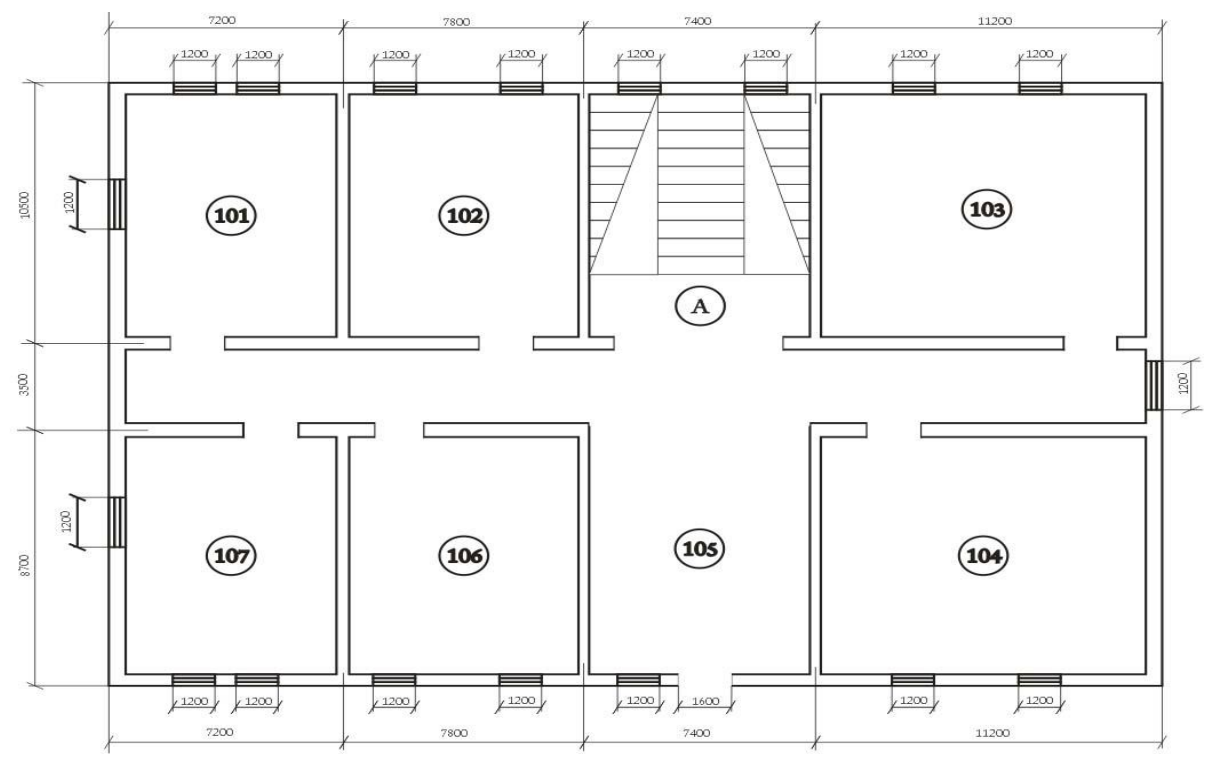

Приложение 4. Пример оформления планов подвала и чердака.

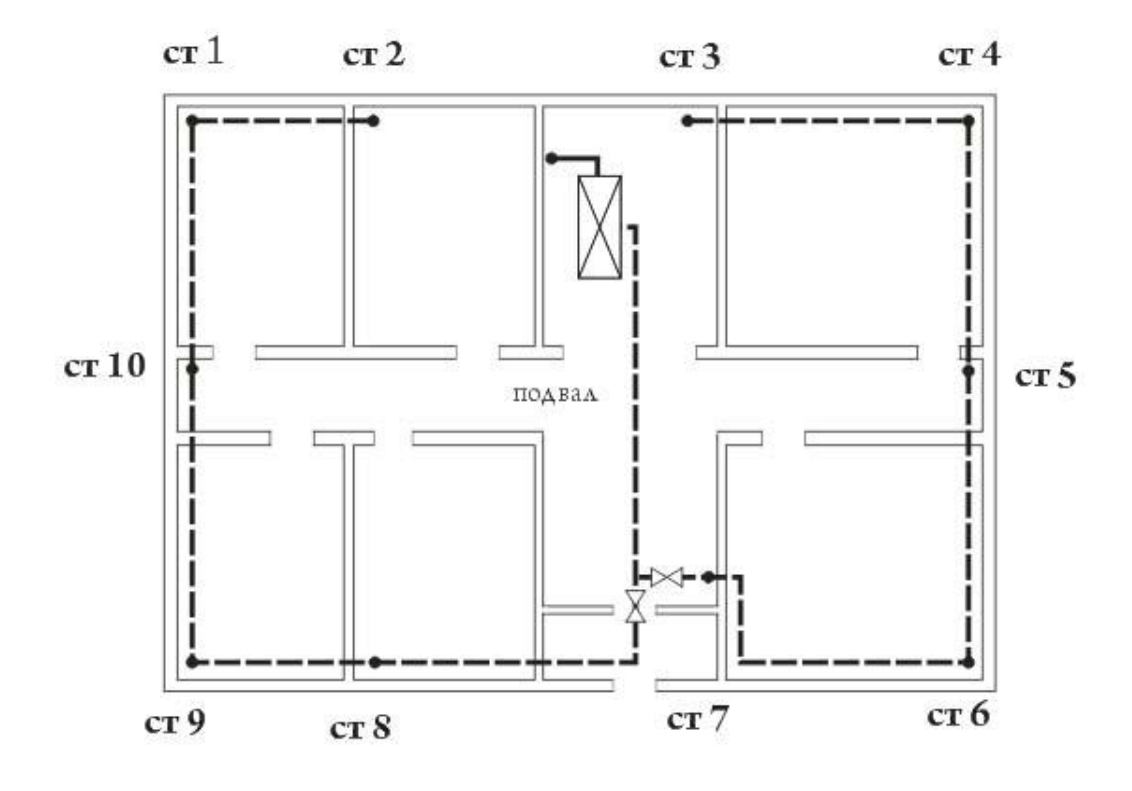

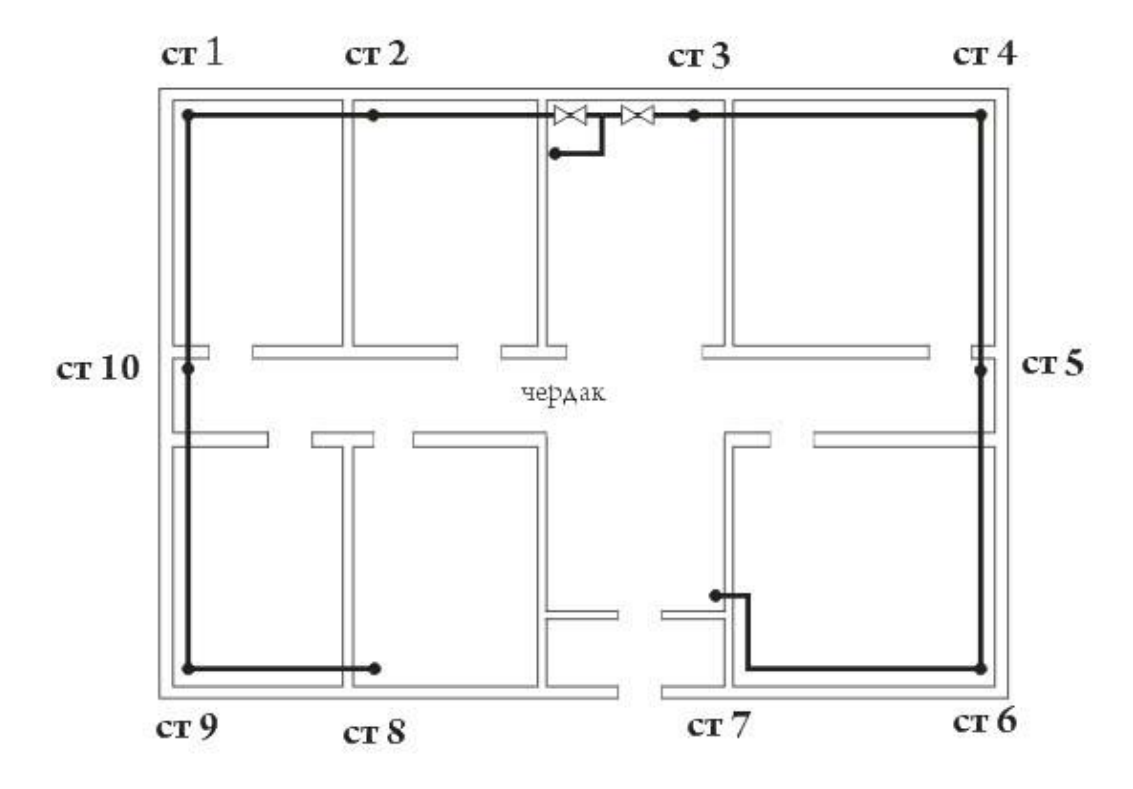

Приложение 5. Пример оформления аксонометрической схемы отопления.

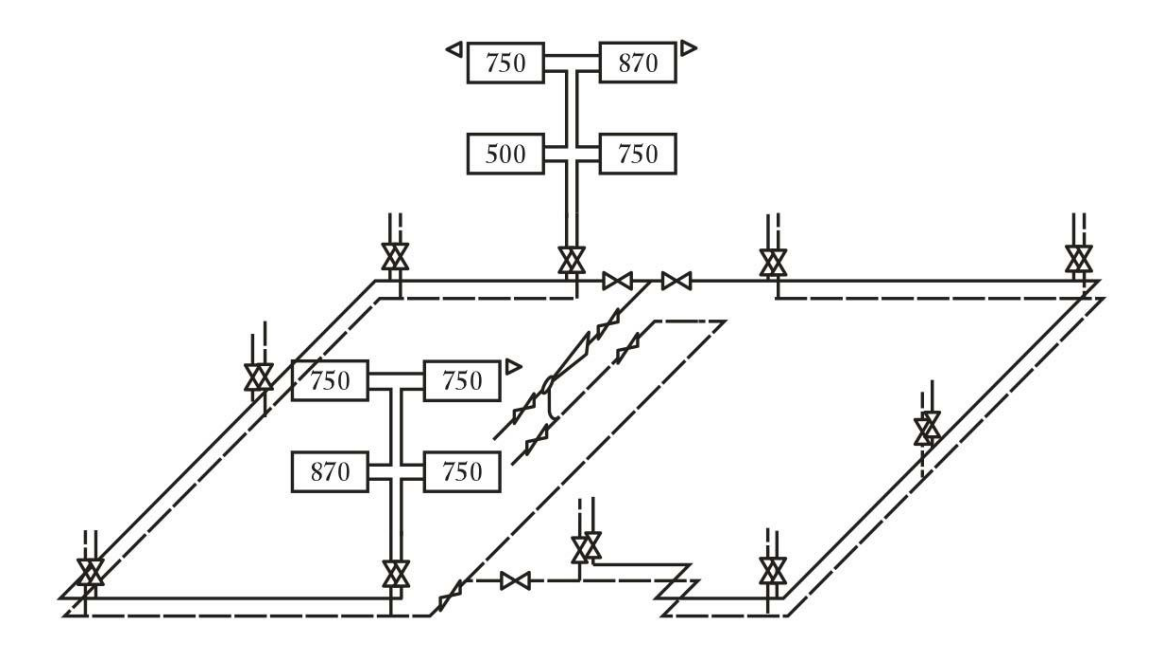

Приложение 6. Пример оформления аксонометрической схемы системы вентиляции.

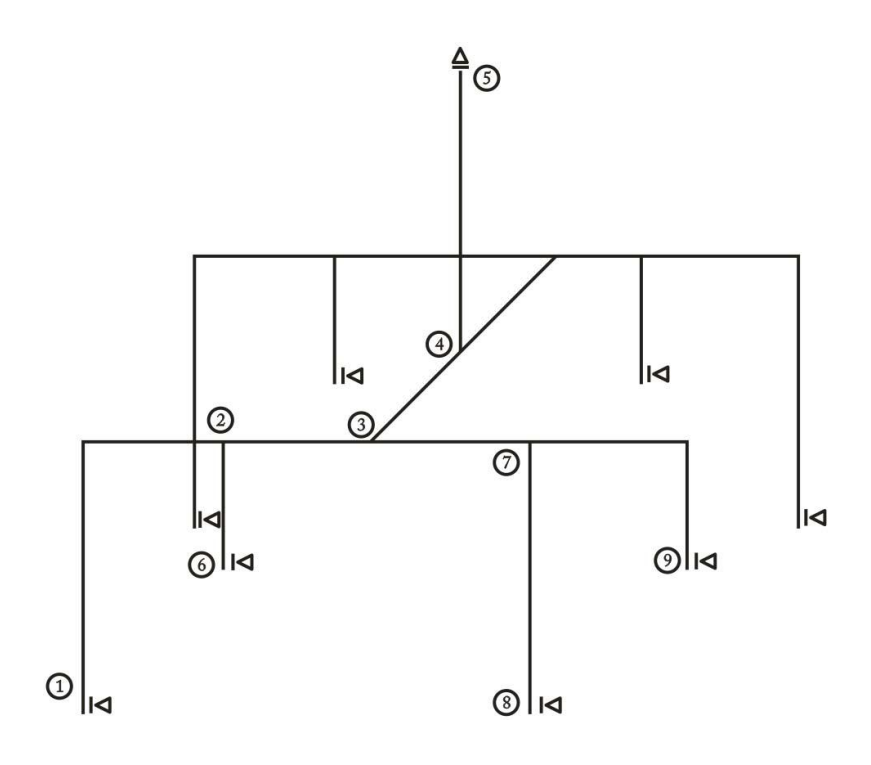

# ОТОПЛЕНИЕ И ВЕНТИЛЯЦИЯ

Методические указания

Составитель: доц. Кудрин М.Ю.